# <span id="page-0-0"></span>ОЗМ (Зображення) Растрова та векторна графіка

# **Зміст**

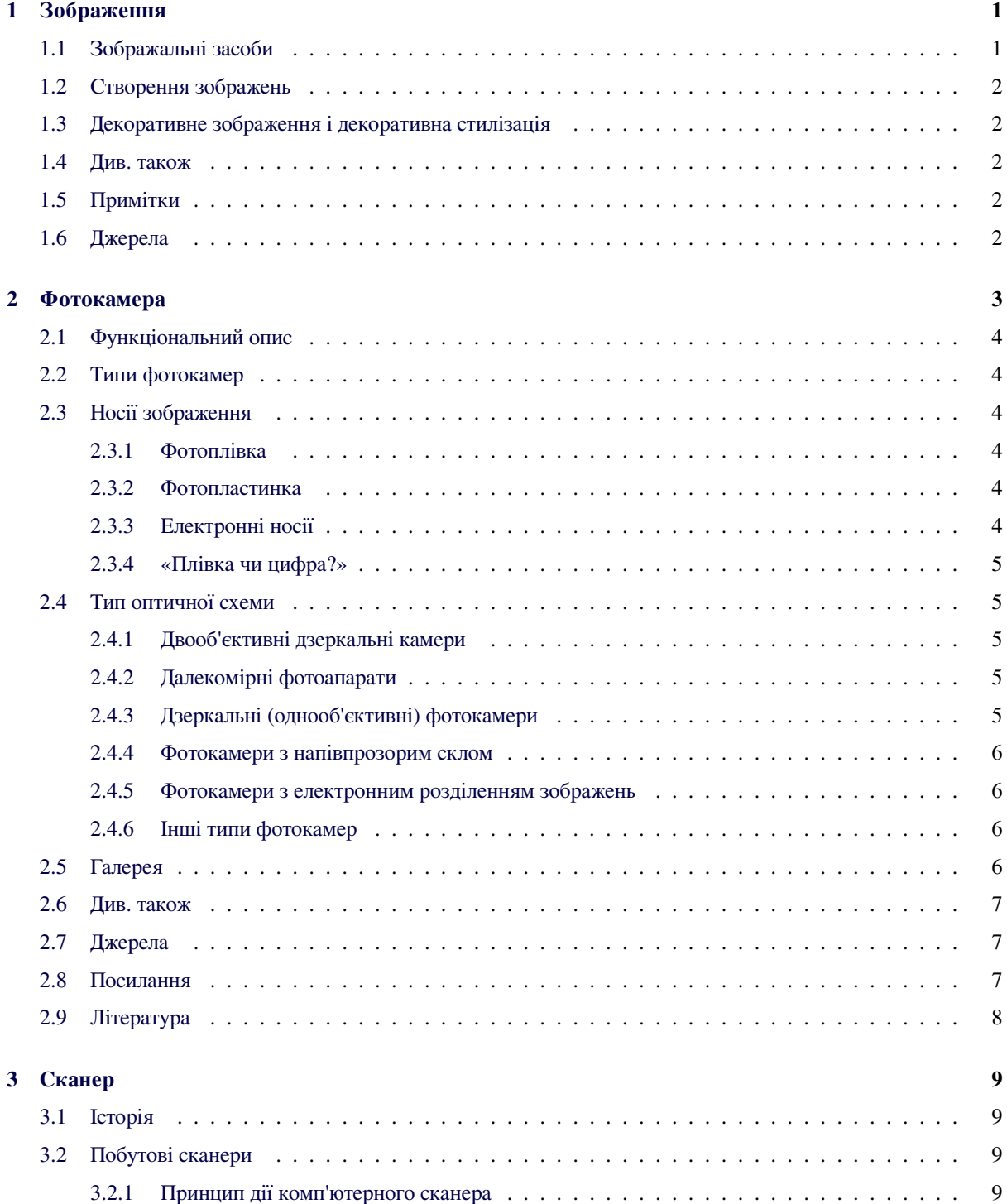

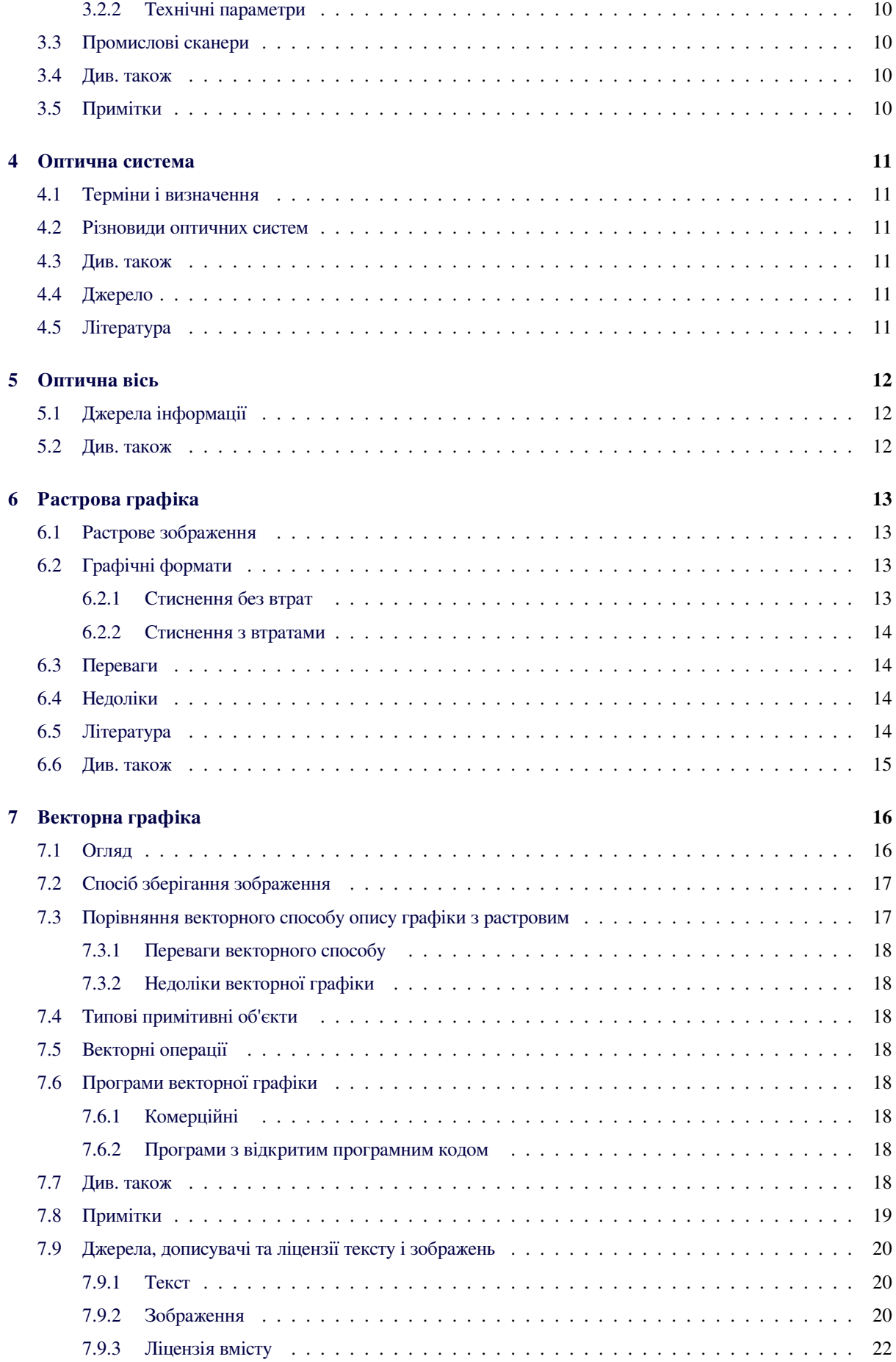

# **Розділ 1 Зображення**

<span id="page-3-0"></span>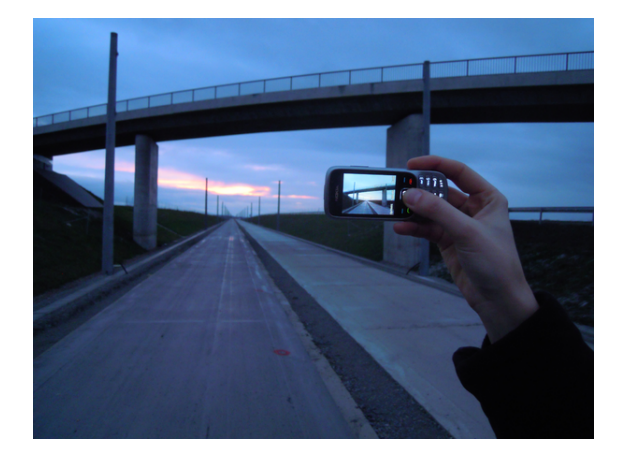

*Зображення*

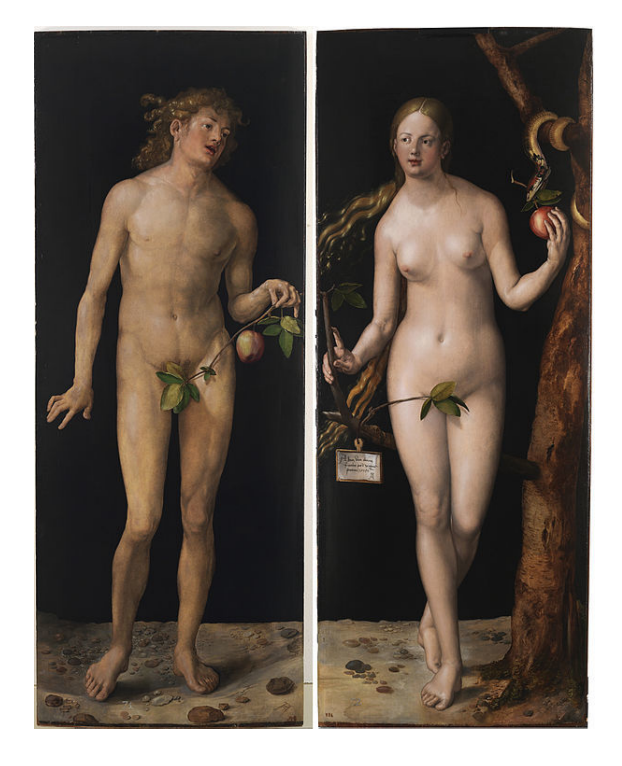

*«Адам і Єва», картина Дюрера.*

**Зображе́ння предме́та** — відтворення виду, форми і кольору предмета світловими променями, що про[йшли](https://uk.wikipedia.org/wiki/%D0%90%D0%B4%D0%B0%D0%BC_%D1%96_%D0%84%D0%B2%D0%B0_(%D0%BA%D0%B0%D1%80%D1%82%D0%B8%D0%BD%D0%B0_%D0%94%D1%8E%D1%80%D0%B5%D1%80%D0%B0)) оптичну систему з центрованих сферичних поверхонь, які мають одну загальну оптичну вісь. Якщо зображення предмета утворено перетинанням самих променів, то воно називається дійсним, якщо їхнім продовженням — уявним. При цьому можливі такі випадки:

- 1. При розташуванні предмета за подвійною фокусною відстанню від системи його зображення, розташоване за першим фокусом у просторі зображень, буде дійсним, зменшеним і зворотним
- 2. [При розташ](https://uk.wikipedia.org/wiki/%D0%A4%D0%BE%D0%BA%D1%83%D1%81)уванні предмета на подвійній фокусній відстані від системи його зображення, розташоване в просторі зображень також на подвійній фокусній відстані від системи, буде дійсним, рівним самому предмету і зворотним
- 3. Якщо предмет розташований між першим і другим фокусами, його зображення, одержуване в просторі зображень за подвійним фокусом, буде дійсним, збільшеним, зворотним
- 4. Якщо предмет розташований між переднім фокусом і системою, його зображення, одержуване також у просторі предметів, буде уявним, прямим і збільшеним.

# **1.1 Зображальні засоби**

<span id="page-3-1"></span>Зображальні засоби ділять на три види<sup>[1]</sup>:

- 1. Основні елементи образотворчої мови (лінія, пляма, крапка, штрих);
- 2. Кошти їх організації, коли вибудовують те, що називають композицією в найбільш розгорнутому її прояві;
- 3. Властивості поверхні, на якій виходить зображення.

Відповідно до виявлених елементами графіки, зображення умовно діляться на чотири основні групи: лінеарні, плямові штрихові, точкові.

Ще одну велику групи складають комбіновані зображення: на основі лінії і плями; лінії і штриха; точки і лінії; точки і штриха; плями і штриха; плями і точки; лінії, плями і штриха; точки, лінії і плями; точки, лінії і штриха; точки, плями і штриха; точки, плями, штриха і лінії.

Кожне графічне зображення може містити всі елементи в певних пропорціях щодо один одного.

### **1.2 Створення зображень**

<span id="page-4-0"></span>Найпростіший спосіб малювання — вручну, на дисплеї, — з використанням програм графічного редагування та верстки. Для делікатних графічних робіт існує безліч спеціальних пристроїв, від тих же мишок у формі товстого олівця, різноманітних креслярських планшетів, і аж до екранів, чутливих на дотик. Відповідні програми сприймають вказані координати та супровідні команди, і зберігати подібні побудови доречніше у векторних форматах.

Повноцінні растрові зображення надходять з фотокамер та сканерів. Зауважимо, що сканери з самого початку свого існування були схвально зустрінуті [як довгоочікувані й](https://uk.wikipedia.org/wiki/%D0%92%D0%B5%D0%BA%D1%82%D0%BE%D1%80%D0%BD%D0%B0_%D0%B3%D1%80%D0%B0%D1%84%D1%96%D0%BA%D0%B0) необхідні пристрої. Зокрема, з їх допомогою відбувається масове [«оцифруван](https://uk.wikipedia.org/wiki/%D0%A4%D0%BE%D1%82%D0%BE%D0%BA%D0%B0%D0%BC%D0%B5%D1%80%D0%B0)ня» [набуткі](https://uk.wikipedia.org/wiki/%D0%A1%D0%BA%D0%B0%D0%BD%D0%B5%D1%80)в культури — книжок і фотоплівок. На протилежність цьому, скептичне ставлення щодо цифрових фотоапаратів минає лише останніми роками, коли вони зрівнялися за багатьма [споживчими х](https://uk.wikipedia.org/wiki/%D0%9E%D1%86%D0%B8%D1%84%D1%80%D1%83%D0%B2%D0%B0%D0%BD%D0%BD%D1%8F)арактеристиками з традиційними плівковими.

# **1.3 Декоративне зображення і декоративна стилізація**

<span id="page-4-1"></span>декоративним зображенням властиві узагальнення, умовність форми, кольору, перебільшення тих чи інших ознак, внесення елементів фантастичного. Основні художньо-образотворчі прийоми декоративної стилізації<sup>[2]</sup>:

- *•* виявлення структури для посилення умовності;
- *•* стилізов[ан](#page-4-4)е подання фактури;
- *•* виявлення характерного через силуетне зображення;
- *•* диспропорційність, порушення пропорцій для досягнення необхідної виразності;
- *•* деформація;
- *•* геометризація;
- *•* візуальна трансформація основних структурних елементів вихідного об'єкта для отримання якісно нового;
- *•* деталізація для посилення декоративності.

#### **1.4 Див. також**

- *•* Абрис
- *•* Силует
- *•* [Гологр](https://uk.wikipedia.org/wiki/%D0%90%D0%B1%D1%80%D0%B8%D1%81)ама
- *•* [Астигм](https://uk.wikipedia.org/wiki/%D0%A1%D0%B8%D0%BB%D1%83%D0%B5%D1%82)атизм
- *•* Апертура
- *•* [Вікіпедія:Д](https://uk.wikipedia.org/wiki/%D0%93%D0%BE%D0%BB%D0%BE%D0%B3%D1%80%D0%B0%D0%BC%D0%B0)жерела зображень
- *•* [виразність](https://uk.wikipedia.org/wiki/%D0%90%D1%81%D1%82%D0%B8%D0%B3%D0%BC%D0%B0%D1%82%D0%B8%D0%B7%D0%BC)
- *•* [естетичне](https://uk.wikipedia.org/wiki/%D0%92%D1%96%D0%BA%D1%96%D0%BF%D0%B5%D0%B4%D1%96%D1%8F:%D0%94%D0%B6%D0%B5%D1%80%D0%B5%D0%BB%D0%B0_%D0%B7%D0%BE%D0%B1%D1%80%D0%B0%D0%B6%D0%B5%D0%BD%D1%8C)
- *•* [орнамент](https://uk.wikipedia.org/wiki/%D0%92%D0%B8%D1%80%D0%B0%D0%B7%D0%BD%D1%96%D1%81%D1%82%D1%8C)
- *•* [декор](https://uk.wikipedia.org/wiki/%D0%95%D1%81%D1%82%D0%B5%D1%82%D0%B8%D1%87%D0%BD%D0%B5)

# **1.5 [При](https://uk.wikipedia.org/wiki/%D0%9E%D1%80%D0%BD%D0%B0%D0%BC%D0%B5%D0%BD%D1%82)мітки**

- <span id="page-4-2"></span>[1] *Павлова Е.А.* Принципы создания орнаментального текстильного рисунка с использованием основных элементов графики в его построении // Теория и практика графических изображений: Материалы науч. практ. конф. / Редакционная коллегия: В Б. Кошаев (отв редактор), А И. Шершевская. Ижевск, 2002. 104 с.
- <span id="page-4-5"></span>[2] *Билялова И. Я.* Декоративная стилизация на занятиях по дисциплине «основы композиции»

#### <span id="page-4-4"></span>**1.6 Джерела**

- <span id="page-4-3"></span>*•* Мала гірнича енциклопедія : у 3 т. / за ред. В. С. Білецького. — Д. : Східний видавничий дім, 2004—2013.
- [100 years](https://uk.wikipedia.org/wiki/%D0%9C%D0%B0%D0%BB%D0%B0_%D0%B3%D1%96%D1%80%D0%BD%D0%B8%D1%87%D0%B0_%D0%B5%D0%BD%D1%86%D0%B8%D0%BA%D0%BB%D0%BE%D0%BF%D0%B5%D0%B4%D1%96%D1%8F)

# **Фотокамера**

<span id="page-5-0"></span>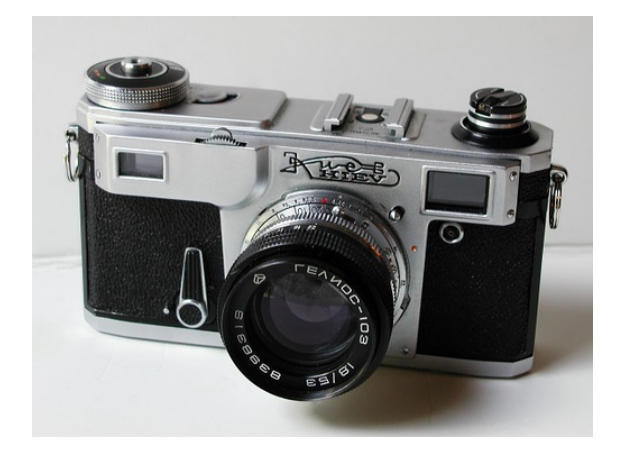

*фотокамера «Киев−4АМ»*

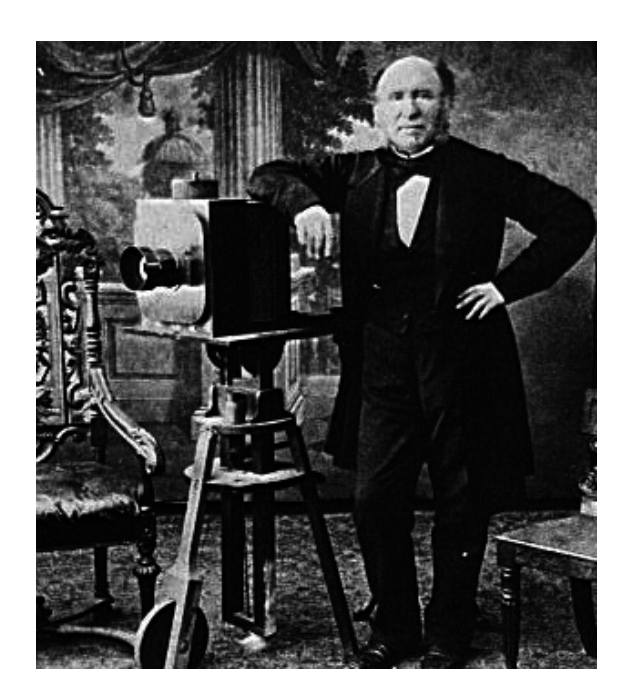

*Фотограф. сер. XIX ст.*

**Фотокамера** — прилад для фіксації зображень ма[теріальни](https://uk.wikipedia.org/wiki/%D0%A4%D0%BE%D1%82%D0%BE%D0%B3%D1%80%D0%B0%D1%84)х об'єктів за допомогою світла на спеціальному носії (зазвичай фотоплівці або у формі комп'ютерного файлу на електронній карті пам'яті).

Термін фотокамера походить від лат. *camera*, тобто «кімната». Найпершою формою фотокамери була саме така темна кімната (*camera obscura*) або прямокутна коробка з дуже маленьким отвором в одній зі стін. Завдяки цьому отвору, який [вико](https://uk.wikipedia.org/wiki/%D0%9B%D0%B0%D1%82%D0%B8%D0%BD%D1%81%D1%8C%D0%BA%D0%B0_%D0%BC%D0%BE%D0%B2%D0%B0)нував функції сучасного лінзового об'єктиву, camera obscura може формувати зображення (досить низької якості, як за сучасними стандартами) на протилежній стінці. Такі камери обскури існують і зараз у деяких освітніх закладах для ілюстрації базових оптичних принципів.

В українській мові тривалий час єдиним прийнятним терміном вважався «фотоапарат» нім. *fotoapparat*, але, під впливом англомовної літератури, термін «фотокамера» англ. *photocamera* починає домінувати. Серед фотографів-професіоналів є тенденція ставитися до терміна «фотоапарат» зневажл[иво,](https://uk.wikipedia.org/wiki/%D0%9D%D1%96%D0%BC%D0%B5%D1%86%D1%8C%D0%BA%D0%B0_%D0%BC%D0%BE%D0%B2%D0%B0) як до старомодного і надто аматорського.

Основним пр[инцип](https://uk.wikipedia.org/wiki/%D0%90%D0%BD%D0%B3%D0%BB%D1%96%D0%B9%D1%81%D1%8C%D0%BA%D0%B0_%D0%BC%D0%BE%D0%B2%D0%B0)ом роботи фотокамери є проекція оптичного зображення заданої інтенсивності світлового потоку на реєструючий елемент впродовж заданого інтервалу часу. Комбінація інтенсивності і часу зветься експозицією.

При цьому інтервал часу експонування (реєстрації) [зображення на реє](https://uk.wikipedia.org/wiki/%D0%A1%D0%B2%D1%96%D1%82%D0%BB%D0%BE%D0%B2%D0%B8%D0%B9_%D0%BF%D0%BE%D1%82%D1%96%D0%BA)с[трато](https://uk.wikipedia.org/wiki/%D0%A7%D0%B0%D1%81)рі називають витримкою.

Оптична система, здатна створювати зображення об'єкта, що його фотографують, на світлочутливому елементі. Об'єктиви можуть бути як дуже простими (одна лінза або навіть невеликий отвір, як у [камері-обскурі\) та](https://uk.wikipedia.org/wiki/%D0%9E%D0%BF%D1%82%D0%B8%D1%87%D0%BD%D0%B0_%D1%81%D0%B8%D1%81%D1%82%D0%B5%D0%BC%D0%B0)к і надзвичайно складними оптичними приладами. Останні є здатними дуже ефективно виправляти різноманітні оптичні аберації, а також самостій[но зд](https://uk.wikipedia.org/wiki/%D0%9B%D1%96%D0%BD%D0%B7%D0%B0)ійснювати фокусування на об'єкті зйомки, зменшувати вплив вібрації тощо.

Окрім системи лінз, об'єктив зазвичай містить в собі механізм діафрагми, тобто [отвору змінного](https://uk.wikipedia.org/wiki/%D0%9E%D0%BF%D1%82%D0%B8%D1%87%D0%BD%D0%B0_%D0%B0%D0%B1%D0%B5%D1%80%D0%B0%D1%86%D1%96%D1%8F) діаметра, який регулює інтенсивність світлового потоку, що проходить крізь об'єкт[ив. Іншою](https://uk.wikipedia.org/wiki/%D0%92%D1%96%D0%B1%D1%80%D0%B0%D1%86%D1%96%D1%8F) важливою функцією діафрагм[и є в](https://uk.wikipedia.org/wiki/%D0%9B%D1%96%D0%BD%D0%B7%D0%B0)плив на глибину фокусу.

### **2.1 Функціональний опис**

<span id="page-6-0"></span>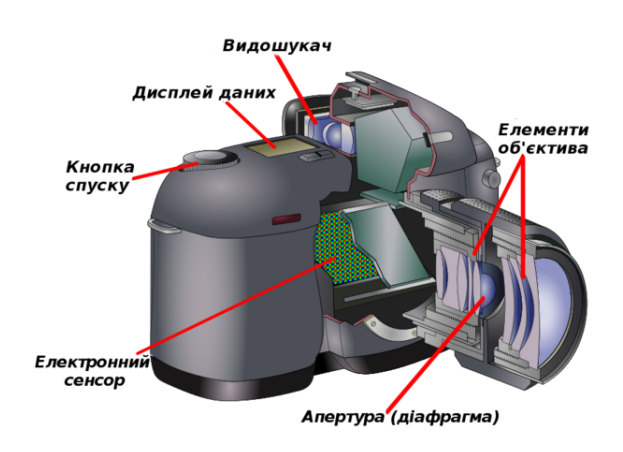

*Базові елементи сучасної фотокамери.*

Камера здатна працювати із світлом видимого спектру, або з іншими частинами електромагнітного спектру. [1] Фотокамера — це оптичний пристрій, спроможний відтворити зображення об'єкту чи сцени, і записати його на електронни[й сенсор](https://uk.wikipedia.org/wiki/%D0%A1%D0%B2%D1%96%D1%82%D0%BB%D0%BE) чи [фотоплівку.](https://uk.wikipedia.org/wiki/%D0%92%D0%B8%D0%B4%D0%B8%D0%BC%D0%B5_%D1%81%D0%B2%D1%96%D1%82%D0%BB%D0%BE)

[У вс](https://uk.wikipedia.org/wiki/%D0%92%D0%B8%D0%B4%D0%B8%D0%BC%D0%B5_%D1%81%D0%B2%D1%96%D1%82%D0%BB%D0%BE)іх камерах застосовуєтьс[я однакова базова кон](https://uk.wikipedia.org/wiki/%D0%95%D0%BB%D0%B5%D0%BA%D1%82%D1%80%D0%BE%D0%BC%D0%B0%D0%B3%D0%BD%D1%96%D1%82%D0%BD%D0%B8%D0%B9_%D1%81%D0%BF%D0%B5%D0%BA%D1%82%D1%80)[стру](https://uk.wikipedia.org/wiki/%D0%95%D0%BB%D0%B5%D0%BA%D1%82%D1%80%D0%BE%D0%BC%D0%B0%D0%B3%D0%BD%D1%96%D1%82%D0%BD%D0%B8%D0%B9_%D1%81%D0%BF%D0%B5%D0%BA%D1%82%D1%80)[кці](#page-4-5)[я: світло вх](https://uk.wikipedia.org/wiki/%D0%A4%D0%BE%D1%82%D0%BE%D0%BA%D0%B0%D0%BC%D0%B5%D1%80%D0%B0)одить у замкнутий корпус камери крізь збираль[ну лінзу, і з](https://uk.wikipedia.org/wiki/%D0%94%D1%96%D0%B9%D1%81%D0%BD%D0%B5_%D0%B7%D0%BE%D0%B1%D1%80%D0%B0%D0%B6%D0%B5%D0%BD%D0%BD%D1%8F)ображення записується на світлоч[утливому носії \(елек](https://uk.wikipedia.org/wiki/%D0%A1%D0%B5%D0%BD%D1%81%D0%BE%D1%80_%D0%B7%D0%BE%D0%B1%D1%80%D0%B0%D0%B6%D0%B5%D0%BD%D0%BD%D1%8F)тр[онна матри](https://uk.wikipedia.org/wiki/%D0%A4%D0%BE%D1%82%D0%BE%D0%BF%D0%BB%D1%96%D0%B2%D0%BA%D0%B0)ця, фотоплівка тощо). Механізм затвора контролює тривалість часу, протягом якого світло матиме змогу пр[оникати в камер](https://uk.wikipedia.org/wiki/%D0%9B%D1%96%D0%BD%D0%B7%D0%B0#.D0.A2.D0.B8.D0.BF.D0.B8_.D0.BB.D1.96.D0.BD.D0.B7)у.[2] У більшості фотокамер наявні такі функції, які дають змогу фотографові переглядати сцену, що ма[є бути с](https://uk.wikipedia.org/wiki/%D0%97%D0%B0%D1%82%D0%B2%D0%BE%D1%80_(%D1%84%D0%BE%D1%82%D0%BE%D0%B0%D0%BF%D0%B0%D1%80%D0%B0%D1%82))фотографована, фокусувати камеру на певній частині такої сцени, а також — контро[лю](#page-4-4)вати час витримки й експозицію, щоб знімок вийшов не надто яскравим і не надто тьмяним.[3] Дисплей даних, досить часто — рідкокристалічний дисплей (LCD) — дозволяє користувачеві переглядати такі настро[йки каме](https://uk.wikipedia.org/wiki/%D0%92%D0%B8%D1%82%D1%80%D0%B8%D0%BC%D0%BA%D0%B0_(%D1%84%D0%BE%D1%82%D0%BE%D0%B3%D1%80%D0%B0%D1%84%D1%96%D1%8F))р[и, як налашт](https://uk.wikipedia.org/wiki/%D0%95%D0%BA%D1%81%D0%BF%D0%BE%D0%B7%D0%B8%D1%86%D1%96%D1%8F_(%D1%84%D0%BE%D1%82%D0%BE%D0%B3%D1%80%D0%B0%D1%84%D1%96%D1%8F))ування світлочутливості, експозиції та витримки.[4][5]

Відеокамера [працює за тим же прин](https://uk.wikipedia.org/wiki/%D0%A0%D1%96%D0%B4%D0%BA%D0%BE%D0%BA%D1%80%D0%B8%D1%81%D1%82%D0%B0%D0%BB%D1%96%D1%87%D0%BD%D0%B8%D0%B9_%D0%B4%D0%B8%D1%81%D0%BF%D0%BB%D0%B5%D0%B9)ципом, що й фотокамера, тільки вона робить велику кількість фотографій у дуже швидк[ій послідовності,](https://uk.wikipedia.org/wiki/%D0%A1%D0%B2%D1%96%D1%82%D0%BB%D0%BE%D1%87%D1%83%D1%82%D0%BB%D0%B8%D0%B2%D1%96%D1%81%D1%82%D1%8C_%D1%84%D0%BE%D1%82%D0%BE%D0%BC%D0%B0%D1%82%D0%B5%D1%80%D1%96%D0%B0%D0%BB%D1%96%D0%B2) зазвичай — із частотою [у](#page-9-2) [24](#page-9-3) кадри на секунду. Після того, як зо[браження об](https://uk.wikipedia.org/wiki/%D0%92%D1%96%D0%B4%D0%B5%D0%BE%D0%BA%D0%B0%D0%BC%D0%B5%D1%80%D0%B0)'єднуються і відтворюються по черзі виникає ілюзія руху.[6]

### **[2.2 Т](https://uk.wikipedia.org/wiki/%D0%A7%D0%B0%D1%81%D1%82%D0%BE%D1%82%D0%B0_%D0%BA%D0%B0%D0%B4%D1%80%D1%96%D0%B2)ипи ф[от](#page-9-4)окамер**

<span id="page-6-1"></span>Оскільки у роботі фотокамери можна виділити два принципово окремих процеси — створення і фіксацію зображення, класифікацію фотокамер доцільно проводити саме за цими двома критеріями — тобто за типом оптичної схеми і за типом носія зображення. Існують реалізації майже всіх оптичних схем для різни[х типів носія](https://uk.wikipedia.org/wiki/%D0%97%D0%BE%D0%B1%D1%80%D0%B0%D0%B6%D0%B5%D0%BD%D0%BD%D1%8F). Деякі моделі фотокамер навіть мають можливість зміни типу носія (насамперед складні професійні та дослідницькі камери).

#### **2.3 Носії зображення**

#### <span id="page-6-2"></span>**2.3.1 Фотоплівка**

<span id="page-6-3"></span>Фотоплівка є сучасним засобом хімічного способу фіксації оптичного зображення. Вона прийшла на зміну фотографічним пластинам — найпершому засобу хімічної фотографії. Хоча фотоплівка швидко [втрачає поп](https://uk.wikipedia.org/wiki/%D0%A4%D0%BE%D1%82%D0%BE%D0%BF%D0%BB%D1%96%D0%B2%D0%BA%D0%B0)улярність на користь електронних носі[їв, у неї](https://uk.wikipedia.org/wiki/%D0%A4%D1%96%D0%BA%D1%81%D0%B0%D1%82%D0%BE%D1%80_(%D1%84%D0%BE%D1%82%D0%BE%D0%B3%D1%80%D0%B0%D1%84%D1%96%D1%8F)) є досить багато гарячих прибічників. Деякі характеристики фотоплівки і зараз доступні тільки цифровим камерам найвищої цінової категорії, але ця дистанція стрімко зменшується. Фотоплівка може бути різноманітних форматів, але найпоширенішими на сучасному етапі розвитку фотографії є формати APS, формат 135 (звичний малоформатний фотокадр на перфорованій кіноплівці [шириною 35](https://uk.wikipedia.org/wiki/%D0%A4%D0%BE%D1%82%D0%BE%D0%BF%D0%BB%D1%96%D0%B2%D0%BA%D0%B0) мм, зазвичай розмір кадру 24\*36 мм) та 120 (так званий Середній формат, розмір кадру залежить від камери)

#### **[2.3.2 Фотопл](https://uk.wikipedia.org/wiki/%D0%A1%D0%B5%D1%80%D0%B5%D0%B4%D0%BD%D1%96%D0%B9_%D1%84%D0%BE%D1%80%D0%BC%D0%B0%D1%82)астинка**

<span id="page-6-4"></span>Фотопластинка вважається застарілим засобом хімічного способу фіксації оптичного зображення, проте й досі використовується професіоналами й ентузіастами фотографії. Формати фотопластинок можуть [бути різноманіт](https://uk.wikipedia.org/wiki/%D0%A4%D0%BE%D1%82%D0%BE%D0%BF%D0%BB%D0%B0%D1%81%D1%82%D0%B8%D0%BD%D0%B0)ними, як і фотоапаратів, що їх використовують. П[ридбати](https://uk.wikipedia.org/wiki/%D0%A4%D1%96%D0%BA%D1%81%D0%B0%D1%82%D0%BE%D1%80_(%D1%84%D0%BE%D1%82%D0%BE%D0%B3%D1%80%D0%B0%D1%84%D1%96%D1%8F)) фотопластинки виробництва провідних виробників хімікатів для фотографії можна лише у спеціалізованих фотомагазинах, проте деякі ентузіасти виготовляють фотопластинки самостійно.

#### **2.3.3 Електронні носії**

<span id="page-6-5"></span>Цифрова фототехніка пропонує принципово новий спосіб фіксації, обробки та зберігання оптичного зображення. Замість фотоплівки у цифрових фотокамерах використовується електронна світлочутлива матриця. Програма камери зчитує сигнал з такої матриці і зберігає цю інформацію у вигляді файлу даних. Традиційно цифрові камери працюють з форматами JPEG, TIFF і так званим RAW-форматом. Останній є найпридатнішим для подальшої роботи із зображенням, оскільки він містить чисту, необроблену (raw англійською — «сирий») інформацію, що її отриман[о від](https://uk.wikipedia.org/wiki/JPEG) с[енсорн](https://uk.wikipedia.org/wiki/TIFF)ої матриці. Су[часні ц](https://uk.wikipedia.org/wiki/RAW)ифрові камери працюють з картами пам'яті різних форматів і ємностей а також, рідше — з дискетами або компактдисками.

#### **2.3.4 «Плівка чи цифра?»**

<span id="page-7-0"></span>Тривалий час точиться дискусія щодо недоліків та переваг цифрової фотографії над хімічною. В цій дискусії є багато аспектів і кожна технологія має своїх палких прибічників. Однак, загальною є тенденція до переходу все більшої кількості фотографів до цифрової зй[омки. Останні досягн](https://uk.wikipedia.org/wiki/%D0%A6%D0%B8%D1%84%D1%80%D0%BE%D0%B2%D0%B0_%D1%84%D0%BE%D1%82%D0%BE%D0%B3%D1%80%D0%B0%D1%84%D1%96%D1%8F)ення цифрової технології залишають все менше аргументів на користь традиційних методів.

### **2.4 Тип оптичної схеми**

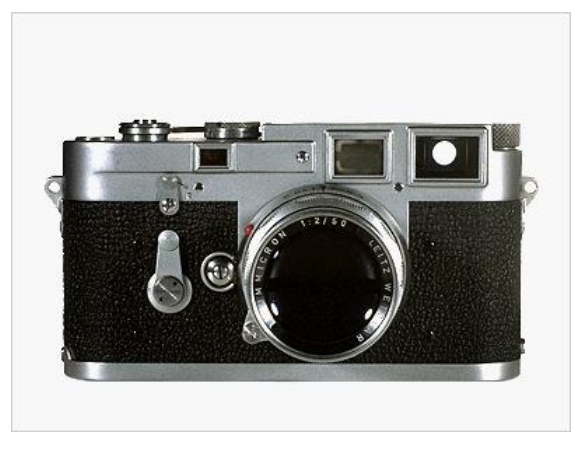

*Далекомірна фотокамера Leica M3, 1954*

# **2.4.2 Далекомірні фотоапарати**

<span id="page-7-3"></span>В цих типах фотокамер існує два оптичні тракти один для створення зображення на світлочутливому елементі через вбудований або змінний об'єктив, а інший для передачі приблизно того ж зображення в око фотографа. Другий тракт не містить об'єктива, і може бути оптичним видошукачем, чи простою рамкою для визначення границь кадру. Часто далекомірні фотоапарати містять видошукач суміщений з далекоміром, проте далекомір може бути й окремим. Прикладами далекомірних фотоапаратів є фотоапарати Лейка серії М та ФЕД.

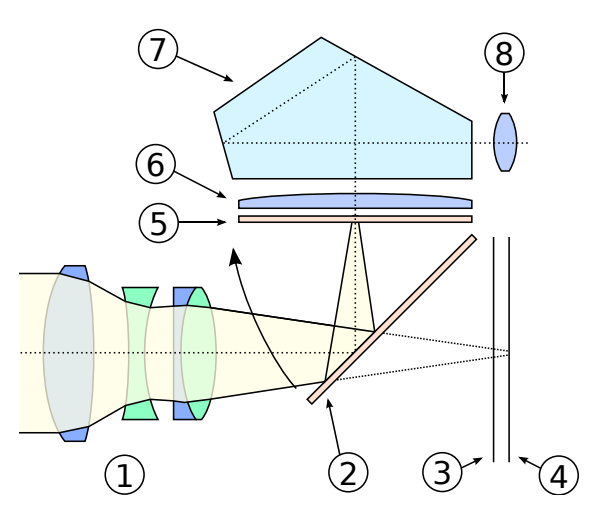

*Сучасний об'єктив компанії Nikon*

#### **2.4.1 Двооб'єктивні дзеркальні камери**

<span id="page-7-2"></span>В цих типах фотокамер існує два оптичні тракти один дл[я створення зображення на світлочутливо](https://uk.wikipedia.org/wiki/%D0%94%D0%B2%D0%BE%D0%BE%D0%B1%2527%D1%94%D0%BA%D1%82%D0%B8%D0%B2%D0%BD%D0%B0_%D0%B4%D0%B7%D0%B5%D1%80%D0%BA%D0%B0%D0%BB%D1%8C%D0%BD%D0%B0_%D0%BA%D0%B0%D0%BC%D0%B5%D1%80%D0%B0)му елем[енті,](https://uk.wikipedia.org/wiki/%D0%94%D0%B2%D0%BE%D0%BE%D0%B1%2527%D1%94%D0%BA%D1%82%D0%B8%D0%B2%D0%BD%D0%B0_%D0%B4%D0%B7%D0%B5%D1%80%D0%BA%D0%B0%D0%BB%D1%8C%D0%BD%D0%B0_%D0%BA%D0%B0%D0%BC%D0%B5%D1%80%D0%B0) а інший для передачі приблизно того ж зображення в око фотографа. Двооб'єктивні камери з'явилися раніше інших типів. Вони є простішими за конструкцією, але мають суттєві недоліки, основним з яких є неповний збіг зображення, яке потрапляє на світлочутливий елемент з зображенням, яке бачить фотограф (так званий «паралакс»).

*Оптична схема дзеркальної фотокамери: 1—об'єктив, 2 дзеркало, 3—затвор, 4—світлочутливий елемент, 5 матове скло, 6—лінза, 7—пентапризма, 8—окуляр*

#### **2.4.3 Дзеркальні (однооб'єктивні) фотокамери**

<span id="page-7-4"></span>У дзеркальних камерах єдиний оптичний тракт створення зо[браження розділяється після об'єктиву за до](https://uk.wikipedia.org/wiki/%D0%9E%D0%B4%D0%BD%D0%BE%D0%BE%D0%B1%2527%D1%94%D0%BA%D1%82%D0%B8%D0%B2%D0%BD%D0%B0_%D0%B4%D0%B7%D0%B5%D1%80%D0%BA%D0%B0%D0%BB%D1%8C%D0%BD%D0%B0_%D0%BA%D0%B0%D0%BC%D0%B5%D1%80%D0%B0)помого[ю рухомого д](https://uk.wikipedia.org/wiki/%D0%9E%D0%B4%D0%BD%D0%BE%D0%BE%D0%B1%2527%D1%94%D0%BA%D1%82%D0%B8%D0%B2%D0%BD%D0%B0_%D0%B4%D0%B7%D0%B5%D1%80%D0%BA%D0%B0%D0%BB%D1%8C%D0%BD%D0%B0_%D0%BA%D0%B0%D0%BC%D0%B5%D1%80%D0%B0)зеркала. Коли дзеркало знаходиться у нижньому положенні, світловий потік про-

<span id="page-7-1"></span>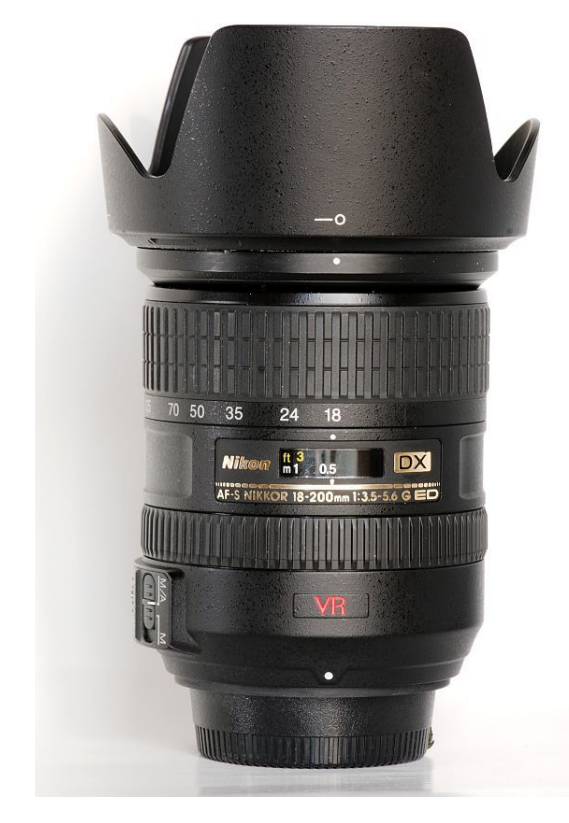

ходить крізь об'єктив і пентапризму та створює зображення на матовому склі. Це зображення і бачить фотограф. В момент натискання на спуск дзеркало на короткий час підіймається у верхнє положення і зображення проектується на світлочутливий елемент. Важливо, що обидва зображення є майже ідентични[ми, що є](https://uk.wikipedia.org/wiki/%D0%A4%D0%BE%D1%82%D0%BE%D0%B3%D1%80%D0%B0%D1%84) найбільшою перевагою дзеркальної оптичної схеми. Фотограф має змогу отримувати на знімку саме той кадр, який він бачив у момент зйомки. На жаль, саме дзеркало і є найслабкішим елементом такої камери. По-перше, дзеркало має працювати швидко, тихо і передавати на корпус камери якнайменше вібрацій. По-друге, механізм підняття та опускання дзеркала має бути дуже надійним, а значить відносно важким. По-третє, наявність дзеркала не дозволяє суттєво зменшити розміри корпусу камери (хоча, для багатьох це не є недоліком, оскільки маленьку камеру нечітко фіксує долоня фотографа). *Схема праворуч:*

- 1. об'єктив,
- 2. дзеркало,
- 3. затвор,
- 4. світлочутливий елемент,
- 5. матове скло,
- 6. лінза,
- 7. пентапризма,
- 8. окуляр

#### **2.4.4 Фотокамери з напівпрозорим склом**

<span id="page-8-0"></span>Деякі виробники намагалися подолати недоліки дзеркала що рухається шляхом встановлення напівпрозорого скла або спеціальної подвійної призми, яка частку світлового потоку спрямовувало на плівку або матрицю, а іншу частку в око фотографу. Така конструкція не набула широкого вжитку через те, що вона ефективно знижувала чутливість фотокамери. На світлочутливий елемент потрапляла тільки близько половини всього світлового потоку, що призводило до збільшення «шуму» у цифровому варіанті і «зерна» на плівці.

#### **2.4.5 Фотокамери з електронним розділенням зображень**

<span id="page-8-1"></span>Прогрес у мікроелектроніці дозволив виготовити прийнятні за ціною цифрові камери, в яких зображення для фотографа виводиться на один або навіть два окремих мініатюрних рідкокристалічних

дисплея. При цьому використовувється той самий сигнал з фотосенсору, що і для запису зображення у файл. Це одразу вирішило багато проблем — зникла необхідність у будь-яких ненадійних механічних [елемент](https://uk.wikipedia.org/wiki/%D0%A0%D1%96%D0%B4%D0%BA%D0%BE%D0%BA%D1%80%D0%B8%D1%81%D1%82%D0%B0%D0%BB%D1%96%D1%87%D0%BD%D0%B8%D0%B9_%D0%B4%D0%B8%D1%81%D0%BF%D0%BB%D0%B5%D0%B9)ах, насамперед дзеркала, зберігається весь світлов[ий потік](https://uk.wikipedia.org/wiki/%D0%A4%D0%BE%D1%82%D0%BE%D1%81%D0%B5%D0%BD%D1%81%D0%BE%D1%80) і око фотографа бачить картину абсолютно ідентичну тій, що записується. Однак, всежтаки і цей дизайн не позбавлений суттєвих вад. Час реакції дисплеїв на зміну зображення і камери в ціло[му є досить вели](https://uk.wikipedia.org/wiki/%D0%A1%D0%B2%D1%96%D1%82%D0%BB%D0%BE%D0%B2%D0%B8%D0%B9_%D0%BF%D0%BE%D1%82%D1%96%D0%BA)к[им і](https://uk.wikipedia.org/wiki/%D0%9E%D0%BA%D0%BE) не є задовільним у багатьох ситуаціях. До того ж, якість зображення на міні-дисплеї гірша за ту, яку забезпечує чисто оптична схема.

#### **2.4.6 Інші типи фотокамер**

<span id="page-8-2"></span>Розвиток цифрових технологій сильно розмив границі між типами фотокамер. Зараз фотокамери різної якості можна знайти у широкому спектрі пристроїв — від мобільних телефонів до портативних комп'ютерів і музичних плеєрів. Можна прогнозувати, що така інтеграція триватиме і надалі.

### **2.5 Галерея**

<span id="page-8-3"></span>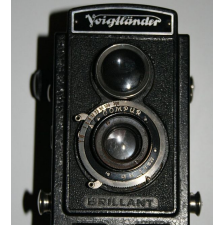

*•* Двооб'єктивна камера Voigtländer Brillant, Німеччина, 1938

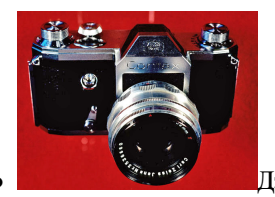

*•* Дзеркальна фотокамера

Contax S, Німеччина (НДР), 1949

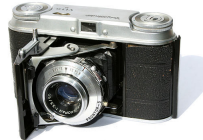

*•* Далекомірний фотоапарат Voigtländer Vito II, Німеччина, 1952

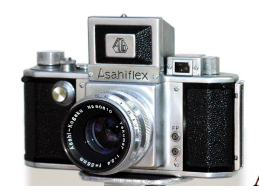

*•* Asahiflex IIa, Японія, 1955

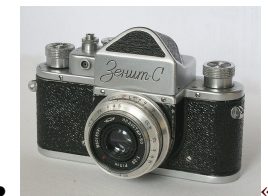

*•* «Зенит-С», СРСР, 1955

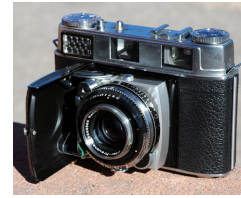

чина, 1957

*•* Kodak Retina IIIC, Німеч-

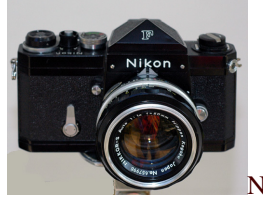

*•* Nikon F, Японія, 1959

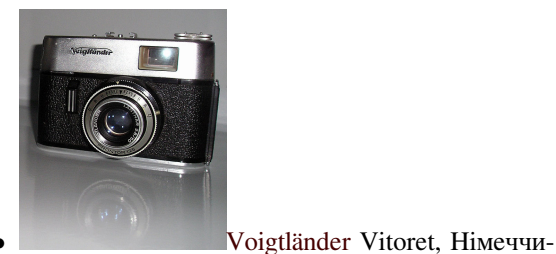

на, 1962

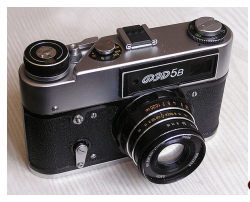

*•* ФЕД*−*5В, СРСР, 1977

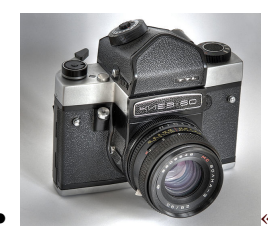

*•* «Киев*−*60», СРСР, 1978

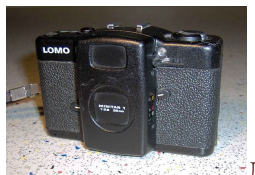

*•* ЛОМО-Компакт-автомат, СРСР, 1988

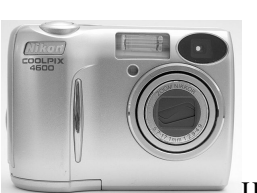

- NikonE4600, Японія, 2003
- *•* Цифрова фотокамера

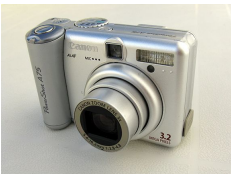

*•* Цифрова фотокамера Canon PowerShot A75, Японія, 2004

# **2.6 Див. також**

- *•* Фотокнига
- <span id="page-9-0"></span>*•* Фотографія
- *•* КМОН-матриця
- *•* [Роздільна](https://uk.wikipedia.org/wiki/%D0%A4%D0%BE%D1%82%D0%BE%D0%BA%D0%BD%D0%B8%D0%B3%D0%B0) здатність матриці цифрової фотока[мери](https://uk.wikipedia.org/wiki/%D0%A4%D0%BE%D1%82%D0%BE%D0%B3%D1%80%D0%B0%D1%84%D1%96%D1%8F)

# **2.7 [Джерела](https://uk.wikipedia.org/wiki/%D0%A0%D0%BE%D0%B7%D0%B4%D1%96%D0%BB%D1%8C%D0%BD%D0%B0_%D0%B7%D0%B4%D0%B0%D1%82%D0%BD%D1%96%D1%81%D1%82%D1%8C_%D0%BC%D0%B0%D1%82%D1%80%D0%B8%D1%86%D1%96_%D1%86%D0%B8%D1%84%D1%80%D0%BE%D0%B2%D0%BE%D1%97_%D1%84%D0%BE%D1%82%D0%BE%D0%BA%D0%B0%D0%BC%D0%B5%D1%80%D0%B8)**

- [1] (англ.)Gustavson, pg. VII
- [2] (англ.)Young, Freedman & Ford, pg. 1182—1183
- [3] (англ.)London, Upton, Kobré & Brill, pg. 4
- [4] (англ.)London, Upton, Kobré & Brill, pp. 6-7
- [5] Burian & Caputo, pg. 12
- [6] (англ.)Ascher & Pincus, pg. 4

# <span id="page-9-3"></span><span id="page-9-2"></span>**2.8 Посилання**

- <span id="page-9-4"></span><span id="page-9-1"></span>*•* Camerapedia a free-content encyclopedia of camera information
- *•* How camera works at How stuff works.
- *•* [Photographic Collectors Club](http://www.camerapedia.org/wiki/Main_Page)
- *•* Internet Directory of Camera Collectors
- *•* DPReview: Digital Photography Reviews and News
- *•* [Михайло Міхненко \ Як вибрати фото](http://www.photographyhistory.com/idccinfo.html)апарат

# **2.9 [Література](http://www.dpreview.com/)**

- <span id="page-10-0"></span>1. *Ланський Є. М., Сичов В. Г.* Вчись фотографувати. — Вид. 3-тє, випр. і доповн. — К.: Техніка, 1972. — 328 с.
- 2. *Стародуб Д. О.* Азбука фотографии. Изд. 3-е, исправ. — М.: Искусство, 1990. — 304 с. (рос.)

# **Розділ 3 Сканер**

<span id="page-11-0"></span>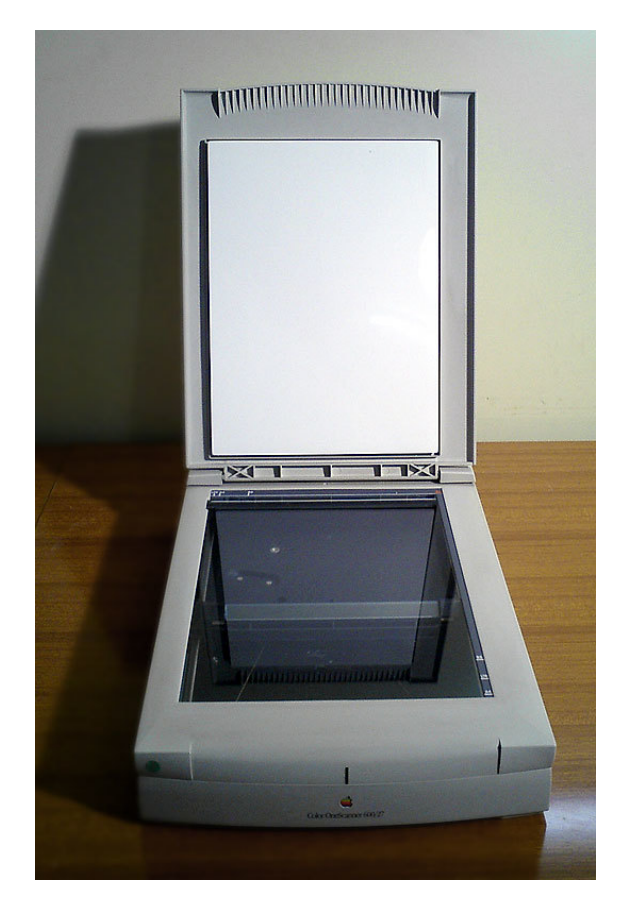

*Планшетний сканер із піднятою лядою.*

**Сканер** (англ. *scanner*) — пристрій, призначений для створення зображень певних об'єктів шляхом обробки променів, які відбиваються від поверхні об'єкта або проходять крізь об'єкт. В більш вузькому значенні [— при](https://uk.wikipedia.org/wiki/%D0%90%D0%BD%D0%B3%D0%BB%D1%96%D0%B9%D1%81%D1%8C%D0%BA%D0%B0_%D0%BC%D0%BE%D0%B2%D0%B0)стрій для от[римання к](https://uk.wikipedia.org/wiki/%D0%9F%D1%80%D0%B8%D1%81%D1%82%D1%80%D1%96%D0%B9)омп'ютерного цифрового зображення. Процес отримання зображення називають *скануванням*.

#### **[3.1 Історія](https://uk.wikipedia.org/wiki/%D0%9A%D0%BE%D0%BC%D0%BF%2527%D1%8E%D1%82%D0%B5%D1%80%D0%BD%D0%B0_%D0%B3%D1%80%D0%B0%D1%84%D1%96%D0%BA%D0%B0)**

1857 року флорентійський абат Джованні Казеллі (*Giovanni Caselli*) винайшов прилад для передачі зображення на відстань, названий згодом *пантелеграф*. Переданий малюнок наносився на барабан струмопровідним чорнилом і зчитувався за допомогою голки.

1902 року, німецьким фізиком Артуром Корном (*Arthur Korn*) було запатентовано технологію фотоелектричного сканування, що одержала згодом назву *телефакс*. Передане зображення закріплювалося на [прозо](https://uk.wikipedia.org/wiki/1902)рому обертовому барабані. [Промінь світла від](https://uk.wikipedia.org/wiki/%D0%9A%D0%BE%D1%80%D0%BD_%D0%90%D1%80%D1%82%D1%83%D1%80) лампи, що переміщ[увався уздовж](https://uk.wikipedia.org/wiki/%D0%9F%D0%B0%D1%82%D0%B5%D0%BD%D1%82) осі барабана, проходив крізь оригінал і через розташовані на осі барабана призму й об'єктив потрапляв на селеновий фотоприймач. Ця технологія дотепер застосовується у барабанних сканерах.

Надалі, з розвитком напівпровідників, було вдосконале[но фотоп](https://uk.wikipedia.org/wiki/%D0%9F%D1%80%D0%B8%D0%B7%D0%BC%D0%B0_(%D0%BE%D0%BF%D1%82%D0%B8%D0%BA%D0%B0))р[иймач і в](https://uk.wikipedia.org/wiki/%D0%9E%D0%B1%2527%D1%94%D0%BA%D1%82%D0%B8%D0%B2)инайдено пла[ншетний сп](https://uk.wikipedia.org/wiki/%D0%A1%D0%B5%D0%BB%D0%B5%D0%BD)осіб сканування, але сам принцип оцифровування зображень залишається майже незмінним.

# **3.2 Побутові сканери**

#### **3.2.1 Принцип дії комп'ютерного сканера**

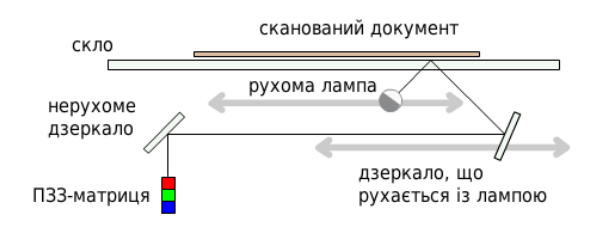

*Принцип дії сканера (схема)*

В основі принципу дії комп'ютерних сканерів є застосування фотоелементів у вигляді лінійки або матриці світлочутливих датчиків для перетворення сигналів, отриманих в результаті відбиття світла від оригіналу. Переважно застосовуються два типи датчиків: прилади з зарядовим зв'язком і фотопомножувачі.

Найбільш поширеними моделями є планшетні сканерів, в яких сканований об'єкт розміщують на склі [планшета сканованою поверх](https://uk.wikipedia.org/wiki/%D0%9F%D1%80%D0%B8%D0%BB%D0%B0%D0%B4_%D1%96%D0%B7_%D0%B7%D0%B0%D1%80%D1%8F%D0%B4%D0%BE%D0%B2%D0%B8%D0%BC_%D0%B7%D0%B2%2527%D1%8F%D0%B7%D0%BA%D0%BE%D0%BC)нею вниз. Під склом розташовується рухома лампа, її переміщення забезпечує кроковий електродвигун. Світло, відбите від об'єкта, через систему дзеркал потрапляє на лінійку фотоприймачів — ПЗЗ-лінійку або лінійку фотодіодів. Значення вихідних напруг лінійки фотоприймачів че[рез комутатор подають н](https://uk.wikipedia.org/wiki/%D0%9A%D1%80%D0%BE%D0%BA%D0%BE%D0%B2%D0%B8%D0%B9_%D0%B5%D0%BB%D0%B5%D0%BA%D1%82%D1%80%D0%BE%D0%B4%D0%B2%D0%B8%D0%B3%D1%83%D0%BD)а [АЦП.](https://uk.wikipedia.org/wiki/%D0%A1%D0%B2%D1%96%D1%82%D0%BB%D0%BE) Цифрові коди АЦ-перетворення п[ередають](https://uk.wikipedia.org/wiki/%D0%94%D0%B7%D0%B5%D1%80%D0%BA%D0%B0%D0%BB%D0%BE)ся у комп'ютер. За кожен крок двигуна [сканується смужка об'єкта, що по](https://uk.wikipedia.org/wiki/%D0%9C%D0%B0%D1%82%D1%80%D0%B8%D1%86%D1%8F_(%D1%84%D0%BE%D1%82%D0%BE))[тім](https://uk.wikipedia.org/wiki/%D0%9C%D0%B0%D1%82%D1%80%D0%B8%D1%86%D1%8F_(%D1%84%D0%BE%D1%82%D0%BE)) поєднується програмним забезпеченням драйвера сканера у загальне зображенн[я.](https://uk.wikipedia.org/wiki/%D0%90%D0%BD%D0%B0%D0%BB%D0%BE%D0%B3%D0%BE-%D1%86%D0%B8%D1%84%D1%80%D0%BE%D0%B2%D0%B8%D0%B9_%D0%BF%D0%B5%D1%80%D0%B5%D1%82%D0%B2%D0%BE%D1%80%D1%8E%D0%B2%D0%B0%D1%87)

#### **3.2.2 Техні[чні параметри](https://uk.wikipedia.org/wiki/%D0%9F%D1%80%D0%BE%D0%B3%D1%80%D0%B0%D0%BC%D0%BD%D0%B5_%D0%B7%D0%B0%D0%B1%D0%B5%D0%B7%D0%BF%D0%B5%D1%87%D0%B5%D0%BD%D0%BD%D1%8F)**

<span id="page-12-0"></span>Побутові моделі сканерів мають роздільну здатність 200–720 dpi.

# **3.3 [Пр](https://uk.wikipedia.org/wiki/Dpi)омислові сканери**

Бібліотечні сканери виконують сканування зі швидкістю до 250 стор/хв з програмною корекцією зображення<sup>[1]</sup>. Сканування здійснюється за принципом, що застосовується в системах лазерного сканування штрих-коду.

### **3.4 Див. також**

- *•* Дігітайзер
- <span id="page-12-1"></span>*•* Рентгенівський сканер
- *•* [Мікрохвил](https://uk.wikipedia.org/wiki/%D0%94%D1%96%D0%B3%D1%96%D1%82%D0%B0%D0%B9%D0%B7%D0%B5%D1%80)ьовий сканер
- *•* [Скануючий мікроскоп](https://uk.wikipedia.org/wiki/%D0%A0%D0%B5%D0%BD%D1%82%D0%B3%D0%B5%D0%BD%D1%96%D0%B2%D1%81%D1%8C%D0%BA%D0%B8%D0%B9_%D1%81%D0%BA%D0%B0%D0%BD%D0%B5%D1%80)

# **3.5 [Примітки](https://uk.wikipedia.org/wiki/%D0%9C%D1%96%D0%BA%D1%80%D0%BE%D1%85%D0%B2%D0%B8%D0%BB%D1%8C%D0%BE%D0%B2%D0%B8%D0%B9_%D1%81%D0%BA%D0%B0%D0%BD%D0%B5%D1%80)**

<span id="page-12-2"></span>[1] Профессиональный библиотечный сканер // (Відео)

# **Оптична система**

**Оптична система** - сукупність оптичних деталей, встановлених у положення, задане розрахунком і конструкцією.

#### <span id="page-13-0"></span>**4.1 Терміни і визначення**

<span id="page-13-1"></span>О.с., у якій центри всіх сферичних поверхонь розташовані на оптичній осі, називається центрованою. Оптична вісь системи — загальна вісь обертання поверхонь, що складають центровану оптичну систему. Відношення показника заломлення в просторі зображень до задньої фокусної відстані системи називається оптичною силою системи. Одиницею оптичної сили системи є діоптрія. В офтальмологічній оптиці оптичну силу систем[и називають](https://uk.wikipedia.org/wiki/%D0%97%D0%B0%D0%BB%D0%BE%D0%BC%D0%BB%D0%B5%D0%BD%D0%BD%D1%8F) рефракцією. Відстань від вершини першої поверхні оптичної системи до переднього фокуса — передній вершинний фокальний відрізо[к. Фокусн](https://uk.wikipedia.org/wiki/%D0%94%D1%96%D0%BE%D0%BF%D1%82%D1%80%D1%96%D1%8F)а відстань оптичної системи — відстань між точкою головного [фокуса і голо](https://uk.wikipedia.org/wiki/%D0%97%D0%B0%D0%BB%D0%BE%D0%BC%D0%BB%D0%B5%D0%BD%D0%BD%D1%8F)вною точкою системи. Розрізняють передню фокусну відстань оптичної системи (між передньою точкою головного фокуса і передньою головною точкою) і задню (між задньою точкою головного фокуса і задньою головною точкою). Для симетричної оптичної системи, що працює в повітрі, задні і переднє фокусні відстані рівні одна одній.

### **4.2 Різновиди оптичних систем**

<span id="page-13-2"></span>Оптична система може давати дійсне або уявне зображення. Якщо промені, які йдуть від точкового джерела, після проходження оптичної системи збігаються в деякій точці, то така точка є дійсним зображенням джерела. Якщо промені, які пройшли оптичну систему, утворюють розбіжний пучок, тобто не перетинаються, а щоб знайти зображення джерела, доводиться продовжувати розбіжний пучок у напрямі, протилежному напрямку поширення світла, то утворене зображення називають уявним.

Найпростіша оптична система — плоске дзеркало.

#### **4.3 Див. також**

- *•* Ідеальна оптична система
- *•* Оптичний діапазон

#### **4.4 [Джерело](https://uk.wikipedia.org/wiki/%D0%86%D0%B4%D0%B5%D0%B0%D0%BB%D1%8C%D0%BD%D0%B0_%D0%BE%D0%BF%D1%82%D0%B8%D1%87%D0%BD%D0%B0_%D1%81%D0%B8%D1%81%D1%82%D0%B5%D0%BC%D0%B0)**

<span id="page-13-3"></span>*•* Оптичні системи. Побудова зображень

#### **4.5 [Література](http://posibnyky.vntu.edu.ua/fizika/614.htm)**

<span id="page-13-4"></span>*• Романюк М. О., Крочук А. С., Пашук І. П.* Оптика. — Л. : ЛНУ ім. Івана Франка, 2012. — 564 с.

# **Оптична вісь**

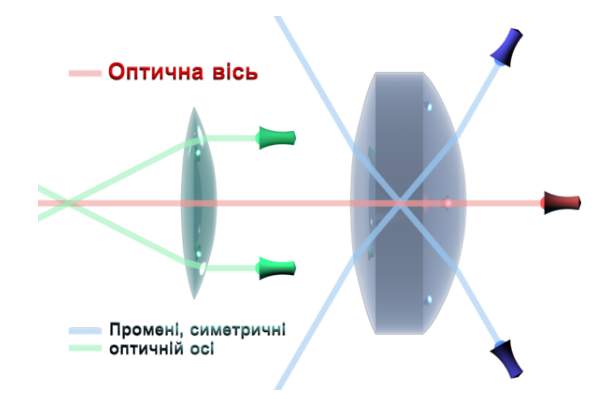

*Оптична вісь (збігається з червоним променем) та симетричні щодо неї промені (пара синіх та пара зелених), що проходять через різні лінзи.*

**Оптична вісь** — загальна вісь обертання поверхонь, що складають центровану оптичну систему (лінзу, фотографічний об'єктив).

Для лінзи або опуклого чи випуклого дзеркала, оптична вісь — це пряма, яка є віссю симетрії поверхонь заломлення лінзи чи поверхні віддзеркалення [дзер](https://uk.wikipedia.org/wiki/%D0%9B%D1%96%D0%BD%D0%B7%D0%B0_(%D0%BE%D0%BF%D1%82%D0%B8%D0%BA%D0%B0))кала, і проходить через центри цих поверхонь перпендикулярно до них.[1] Оптична си[стема, утв](https://uk.wikipedia.org/wiki/%D0%94%D0%B7%D0%B5%D1%80%D0%BA%D0%B0%D0%BB%D0%BE)орена сферичними, зокрема, плоскими, поверхнями, називається *центрованою*, якщо центри всіх поверхонь знаходяться на одній прямій. Ця пряма називається *оптичною віссю* систе[ми](https://uk.wikipedia.org/wiki/%D0%9E%D0%BF%D1%82%D0%B8%D1%87%D0%BD%D0%B0_%D0%B2%D1%96%D1%81%D1%8C#cite_note-ef-1).[2][1]

### **5.1 Джерела і[н](https://uk.wikipedia.org/wiki/%D0%9E%D0%BF%D1%82%D0%B8%D1%87%D0%BD%D0%B0_%D0%B2%D1%96%D1%81%D1%8C#cite_note-2)[фо](https://uk.wikipedia.org/wiki/%D0%9E%D0%BF%D1%82%D0%B8%D1%87%D0%BD%D0%B0_%D0%B2%D1%96%D1%81%D1%8C#cite_note-ef-1)рмації**

- <span id="page-14-0"></span>*• Романюк М. О., Крочук А. С., Пашук І. П.* Оптика. — Л. : ЛНУ ім. Івана Франка, 2012. — 564 с.
- *•* Мала гірнича енциклопедія : у 3 т. / за ред. В. С. Білецького. — Д. : Східний видавничий дім, 2004—2013.
- [1] [А. М. Прохоров, ред. \(1992\).](https://uk.wikipedia.org/wiki/%D0%9C%D0%B0%D0%BB%D0%B0_%D0%B3%D1%96%D1%80%D0%BD%D0%B8%D1%87%D0%B0_%D0%B5%D0%BD%D1%86%D0%B8%D0%BA%D0%BB%D0%BE%D0%BF%D0%B5%D0%B4%D1%96%D1%8F) *Физическая Энцикло[пе](https://uk.wikipedia.org/wiki/%D0%91%D1%96%D0%BB%D0%B5%D1%86%D1%8C%D0%BA%D0%B8%D0%B9_%D0%92%D0%BE%D0%BB%D0%BE%D0%B4%D0%B8%D0%BC%D0%B8%D1%80_%D0%A1%D1%82%D0%B5%D1%84%D0%B0%D0%BD%D0%BE%D0%B2%D0%B8%D1%87)[дия, т. 3](https://uk.wikipedia.org/wiki/%D0%91%D1%96%D0%BB%D0%B5%D1%86%D1%8C%D0%BA%D0%B8%D0%B9_%D0%92%D0%BE%D0%BB%D0%BE%D0%B4%D0%B8%D0%BC%D0%B8%D1%80_%D0%A1%D1%82%D0%B5%D1%84%D0%B0%D0%BD%D0%BE%D0%B2%D0%B8%D1%87)*. Большая Росси[йская Энциклопедия. с. 441](https://uk.wikipedia.org/wiki/%D0%A1%D1%85%D1%96%D0%B4%D0%BD%D0%B8%D0%B9_%D0%B2%D0%B8%D0%B4%D0%B0%D0%B2%D0%BD%D0%B8%D1%87%D0%B8%D0%B9_%D0%B4%D1%96%D0%BC). ISBN 5-85270-034-7.
- [2] И. В. Савельев (1970). *Курс общей физики, т. ІІІ*. М. «Наука». с. 37.
- *•* ГОСТ 7427-76. ГЕОМЕТРИЧЕСКАЯ ОПТИ-КА. Термины, определения и буквенные обозначения. - М.: Издательство стандартов, 1988. (рос.)
- *•* Значение слова "Оптическая ось" в Большой Советской Энциклопедии (рос.)

#### **5.2 [Див. також](http://bse.sci-lib.com/article084687.html)**

- *•* Геометрична оптика
- <span id="page-14-1"></span>*•* Оптична вісь кристалу

# **Растрова графіка**

<span id="page-15-0"></span>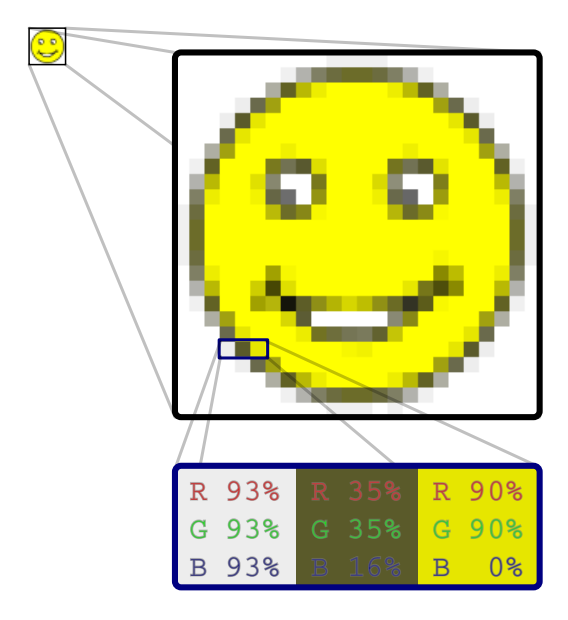

*Смайлик у верхньому лівому куті є растровим зображенням. При збільшенні зображення, пікселі виглядають як квадратики. Ще декілька збільшених пікселів описані як композиція кольорів: червоного, зеленого та синього кольо[рів викори](https://uk.wikipedia.org/wiki/%D0%A1%D0%BC%D0%B0%D0%B9%D0%BB)станих у відповідних значе[ннях.](https://uk.wikipedia.org/wiki/%D0%A0%D0%B0%D1%81%D1%82%D1%80%D0%BE%D0%B2%D0%B0_%D0%B3%D1%80%D0%B0%D1%84%D1%96%D0%BA%D0%B0#.D0.A0.D0.B0.D1.81.D1.82.D1.80.D0.BE.D0.B2.D0.B5_.D0.B7.D0.BE.D0.B1.D1.80.D0.B0.D0.B6.D0.B5.D0.BD.D0.BD.D1.8F)*

**Ра́строва гра́фіка** (англ. *Raster graphics*) є частиною комп'ютерної графіки, яка має справу зі створенням, обробкою та зберіганням растрових зображень. Растрове зображення є масивом кольорових точок (пікселів). Оброб[ка рас](https://uk.wikipedia.org/wiki/%D0%90%D0%BD%D0%B3%D0%BB%D1%96%D0%B9%D1%81%D1%8C%D0%BA%D0%B0_%D0%BC%D0%BE%D0%B2%D0%B0)трової графіки здійснюється [растровими графічним](https://uk.wikipedia.org/wiki/%D0%9A%D0%BE%D0%BC%D0%BF%2527%D1%8E%D1%82%D0%B5%D1%80%D0%BD%D0%B0_%D0%B3%D1%80%D0%B0%D1%84%D1%96%D0%BA%D0%B0)и редакторами. Растрові зображення зберігаються у різних [графічних форма](https://uk.wikipedia.org/wiki/%D0%A0%D0%B0%D1%81%D1%82%D1%80%D0%BE%D0%B2%D0%B0_%D0%B3%D1%80%D0%B0%D1%84%D1%96%D0%BA%D0%B0#.D0.A0.D0.B0.D1.81.D1.82.D1.80.D0.BE.D0.B2.D0.B5_.D0.B7.D0.BE.D0.B1.D1.80.D0.B0.D0.B6.D0.B5.D0.BD.D0.BD.D1.8F)[тах.](https://uk.wikipedia.org/wiki/%D0%A0%D0%B0%D1%81%D1%82%D1%80%D0%BE%D0%B2%D0%B0_%D0%B3%D1%80%D0%B0%D1%84%D1%96%D0%BA%D0%B0#.D0.A0.D0.B0.D1.81.D1.82.D1.80.D0.BE.D0.B2.D0.B5_.D0.B7.D0.BE.D0.B1.D1.80.D0.B0.D0.B6.D0.B5.D0.BD.D0.BD.D1.8F)

Інко[ли говоря](https://uk.wikipedia.org/wiki/%D0%9F%D1%96%D0%BA%D1%81%D0%B5%D0%BB%D1%8C)ть про растрову графіку, маючи на увазі зобр[аження представлене у растровому фо](https://uk.wikipedia.org/wiki/%D0%A0%D0%B0%D1%81%D1%82%D1%80%D0%BE%D0%B2%D0%B8%D0%B9_%D0%B3%D1%80%D0%B0%D1%84%D1%96%D1%87%D0%BD%D0%B8%D0%B9_%D1%80%D0%B5%D0%B4%D0%B0%D0%BA%D1%82%D0%BE%D1%80)[рматі.](https://uk.wikipedia.org/wiki/%D0%93%D1%80%D0%B0%D1%84%D1%96%D1%87%D0%BD%D1%96_%D1%84%D0%BE%D1%80%D0%BC%D0%B0%D1%82%D0%B8)

### **6.1 Растрове зображення**

<span id="page-15-1"></span>**Растрове зображення** — зображення, яке являє собою сітку, зазвичай прямокутну, пікселів відображенних на моніторі, папері та інших відображаючих пристроях і матеріалах.

Характеристиками растрового зображення є:

- *•* Кількість пікселів зазвичай вказують кількість пікселів по ширині і висоті (наприклад,  $1024 \times 768$ ,  $1920 \times 1080$
- *•* Кількість використовуваних кольорів або глибина кольору (обсяг пам'яті в бітах, що використовуються для одного пікселя);
- *•* Колірний простір RGB, CMYK, XYZ, YCbCr [та ін;](https://uk.wikipedia.org/wiki/%D0%93%D0%BB%D0%B8%D0%B1%D0%B8%D0%BD%D0%B0_%D0%BA%D0%BE%D0%BB%D1%8C%D0%BE%D1%80%D1%83)
- *•* Роздільна здатність довідкова величина, яка вказує на рекомендо[ваний](https://uk.wikipedia.org/wiki/RGB) [розмір](https://uk.wikipedia.org/wiki/CMYK) [зображ](https://uk.wikipedia.org/wiki/XYZ)[ення.](https://uk.wikipedia.org/wiki/YCbCr)

Растрові зображення редагують за допомогою раст[рових графічних](https://uk.wikipedia.org/wiki/%D0%A0%D0%BE%D0%B7%D0%B4%D1%96%D0%BB%D1%8C%D0%BD%D0%B0_%D0%B7%D0%B4%D0%B0%D1%82%D0%BD%D1%96%D1%81%D1%82%D1%8C) редакторів. Створюються растрові зображення фотоапаратами, сканерами, безпосередньо в растровому редакторі, також шляхом експорту (растеризацією) з векторного редактора [або у вигляді](https://uk.wikipedia.org/wiki/%D0%A0%D0%B0%D1%81%D1%82%D1%80%D0%BE%D0%B2%D0%B8%D0%B9_%D0%B3%D1%80%D0%B0%D1%84%D1%96%D1%87%D0%BD%D0%B8%D0%B9_%D1%80%D0%B5%D0%B4%D0%B0%D0%BA%D1%82%D0%BE%D1%80) знімків екрану.

### **[6.2](https://uk.wikipedia.org/wiki/%D0%92%D0%B5%D0%BA%D1%82%D0%BE%D1%80%D0%BD%D1%96_%D0%B3%D1%80%D0%B0%D1%84%D1%96%D1%87%D0%BD%D1%96_%D1%80%D0%B5%D0%B4%D0%B0%D0%BA%D1%82%D0%BE%D1%80%D0%B8) [Графічні формати](https://uk.wikipedia.org/wiki/%D0%A0%D0%B0%D1%81%D1%82%D0%B5%D1%80%D0%B8%D0%B7%D0%B0%D1%86%D1%96%D1%8F)**

<span id="page-15-2"></span>*Докладніше у статті Графічні формати*

Растрові зображення зазвичай зберігаються в стислому вигляді. Залежнов[ід типу стиснення](https://uk.wikipedia.org/wiki/%D0%93%D1%80%D0%B0%D1%84%D1%96%D1%87%D0%BD%D1%96_%D1%84%D0%BE%D1%80%D0%BC%D0%B0%D1%82%D0%B8) може бути можливо або неможливо відновити зображення в точності таким, яким воно було до стиснення (стиснення без втрат або стиснення з втратами відповідно). Так само в графічному файлі може зберігатися додаткова інформація: про автора файлу, фотокамері і її налаштуваннях, кількості точок на дюйм [при друку та ін.](https://uk.wikipedia.org/wiki/%D0%A1%D1%82%D0%B8%D1%81%D0%BD%D0%B5%D0%BD%D0%BD%D1%8F_%D0%B1%D0%B5%D0%B7_%D0%B2%D1%82%D1%80%D0%B0%D1%82)

#### **6.2.1 Стиснення без [втрат](https://uk.wikipedia.org/wiki/Dots_per_inch)**

<span id="page-15-3"></span>Використовує алгоритми стиснення, засновані на зменшенні надмірності інформації.

- *•* BMP або Windows Bitmap зазвичай використовується без стиснення, хоча можливо використання алгоритму RLE.
- *•* [GIF](https://uk.wikipedia.org/wiki/BMP) (Graphics Interchange Format) формат, який витісняється PNG та підтримує не більше 256 кольорів одно[часно](https://uk.wikipedia.org/wiki/RLE). Усе ще популярний через підтримку анімації, яка відсутня в чистому [PNG](https://uk.wikipedia.org/wiki/GIF), хоча програмне забезпечення дедалі більше підтримує фор[мат](https://uk.wikipedia.org/wiki/PNG) APNG.
- *•* PCX застарілий формат, що дозволяв добре [стиск](https://uk.wikipedia.org/wiki/PNG)ати п[рості зображення.](https://uk.wikipedia.org/wiki/%D0%9F%D1%80%D0%BE%D0%B3%D1%80%D0%B0%D0%BC%D0%BD%D0%B5_%D0%B7%D0%B0%D0%B1%D0%B5%D0%B7%D0%BF%D0%B5%D1%87%D0%B5%D0%BD%D0%BD%D1%8F)
- *•* PNG (Portable Networ[k Graph](https://uk.wikipedia.org/wiki/APNG)ics).
- *•* [TIFF](https://uk.wikipedia.org/wiki/PCX) підтримує великий діапазон зміни глибини кольору, різні колірні простору, різні настройки [стисн](https://uk.wikipedia.org/wiki/PNG)ення (як з втратами, так і без) і ін.
- *•* RAW зберігає інформацію, безпосередньо одер[жуван](https://uk.wikipedia.org/wiki/TIFF)у з матриці цифрового фотоапарата або аналогічного пристрою без застосування до неї будь-яких перетворень, а також зберігає інфор[мацію](https://uk.wikipedia.org/wiki/RAW) про налаштування фотокамери. Дозволяє уникнути втрати інформації при застосуванні до зображення різних перетворень (втрата інформації відбувається в результаті округлення і виходу кольору пікселя за межі допустимих значень). Використовується при зйомці в складних умовах (недостатня освітленість, неможливість виставити баланс білого і т. п.) Для подальшої обробки на комп'ютері (зазвичай в ручному режимі). Практично всі напівпрофесійні і професійні цифрові фотоапарати дозволяють зберігати зображення у форматі RAW. Формат файлу залежить від моделі фотоапарата, єдиного стандарту не існує.

#### **6.2.2 Стиснення з втратами**

<span id="page-16-0"></span>Засноване на відкиданні частини інформації, яка найменш сприймається оком.

*•* JPEG [дуже широко використову](https://uk.wikipedia.org/wiki/%D0%A1%D1%82%D0%B8%D1%81%D0%BD%D0%B5%D0%BD%D0%BD%D1%8F_%D0%B7_%D0%B2%D1%82%D1%80%D0%B0%D1%82%D0%B0%D0%BC%D0%B8)ваний формат зображень. Стиснення засноване на усередненні кольору сусідніх пікселів (інформація про яскравість при цьому не усереднюється) і від[кидан](https://uk.wikipedia.org/wiki/JPEG)ні високочастотних складових в просторовому спектрі фрагмента зображення. При детальному розгляді сильно стисненого зображення помітно розмиття меж і характерний муар поблизу них.

# **6.3 Переваги**

<span id="page-16-1"></span>*•* Растрова графіка дозволяє створити практично будь-яке зображення, незалежно від складності,

на відміну від векторної, де неможливо точно передати ефект переходу від одного кольору до іншого без втрат у розмірі файлу.

- *•* Поширеність [растров](https://uk.wikipedia.org/wiki/%D0%92%D0%B5%D0%BA%D1%82%D0%BE%D1%80%D0%BD%D0%B0_%D0%B3%D1%80%D0%B0%D1%84%D1%96%D0%BA%D0%B0)а графіка використовується зараз практично скрізь: від маленьких значків до плакатів.
- *•* Висока швидкість обробки складних зображень, якщо не потрібно масштабування.
- *•* Растрове представлення зображення природне для більшості пристроїв введення-виведення графічної інформації (за винятком векторних пристроїв виводу), таких як монітори, матричні та струменеві принтери, цифрові фотоапарати, сканери, а також стільникові телефони.
- *•* Простота автоматизованого [вводу \(оц](https://uk.wikipedia.org/wiki/%D0%9C%D0%BE%D0%BD%D1%96%D1%82%D0%BE%D1%80)ифрування) зображень[, фотограф](https://uk.wikipedia.org/wiki/%D0%9F%D1%80%D0%B8%D0%BD%D1%82%D0%B5%D1%80)[ій, слайдів, рисунків за](https://uk.wikipedia.org/wiki/%D0%A6%D0%B8%D1%84%D1%80%D0%BE%D0%B2%D0%B8%D0%B9_%D1%84%D0%BE%D1%82%D0%BE%D0%B0%D0%BF%D0%B0%D1%80%D0%B0%D1%82) [допомог](https://uk.wikipedia.org/wiki/%D0%A1%D0%BA%D0%B0%D0%BD%D0%B5%D1%80)ою скане[рів, відеокамер, цифр](https://uk.wikipedia.org/wiki/%D0%A1%D1%82%D1%96%D0%BB%D1%8C%D0%BD%D0%B8%D0%BA%D0%BE%D0%B2%D0%B8%D0%B9_%D1%82%D0%B5%D0%BB%D0%B5%D1%84%D0%BE%D0%BD)ових фотоапаратів;
- *•* Фотореалістичність. Можна отримувати різні ефекти, такі як туман, розмитість, тонко регулювати кольори, створювати глибину предметів.

# **6.4 Недоліки**

- *•* Великий розмір файлів у простих зображень. Тому, що розмір файлу є пропорційним до площі зображення, роздільності і типу зображення, і, переважно, при хорошій якості є великим.
- *•* Неможливість ідеального масштабування. Растрове зображення має визначену роздільність і глибину представлення кольорів. Ці параметри можна змінювати лише у визначених межах і, як правило, із втратою якості.
- *•* Неможливість виведення на друк [на векторни](https://uk.wikipedia.org/wiki/%D0%A0%D0%BE%D0%B7%D0%B4%D1%96%D0%BB%D1%8C%D0%BD%D0%B0_%D0%B7%D0%B4%D0%B0%D1%82%D0%BD%D1%96%D1%81%D1%82%D1%8C_(%D0%BA%D0%BE%D0%BC%D0%BF%2527%D1%8E%D1%82%D0%B5%D1%80%D0%BD%D0%B0_%D0%B3%D1%80%D0%B0%D1%84%D1%96%D0%BA%D0%B0))й [графічний пристрій.](https://uk.wikipedia.org/wiki/%D0%93%D0%BB%D0%B8%D0%B1%D0%B8%D0%BD%D0%B0_%D0%BA%D0%BE%D0%BB%D1%8C%D0%BE%D1%80%D1%83)
- *•* Складність управління окремими фрагментами зображення.

Через ці недоліки для зберігання простих малюнків рекомендують замість, навіть стиснутої, растрової графіки використовувати векторну графіку.

### **6.5 Література**

<span id="page-16-2"></span>*•* Технологія набору та верстки [Текст]: навч. посіб. / Д. В. Василишин, О. М. Василишин; за ред. О. В. Мельникова; рец.: О. М. Величко, М. С. Антоник, Ю. Ц. Жидецький. — Львів : Укр. акад. [друкарства, 2011. — 272 с. —](https://uk.wikipedia.org/wiki/%D0%A2%D0%B5%D1%85%D0%BD%D0%BE%D0%BB%D0%BE%D0%B3%D1%96%D1%8F_%D0%BD%D0%B0%D0%B1%D0%BE%D1%80%D1%83_%D1%82%D0%B0_%D0%B2%D0%B5%D1%80%D1%81%D1%82%D0%BA%D0%B8) 300 пр. — ISBN 978-966-322-190-8.

# **6.6 Див. також**

<span id="page-17-0"></span>*•* Векторна графіка

# **Векторна графіка**

<span id="page-18-0"></span>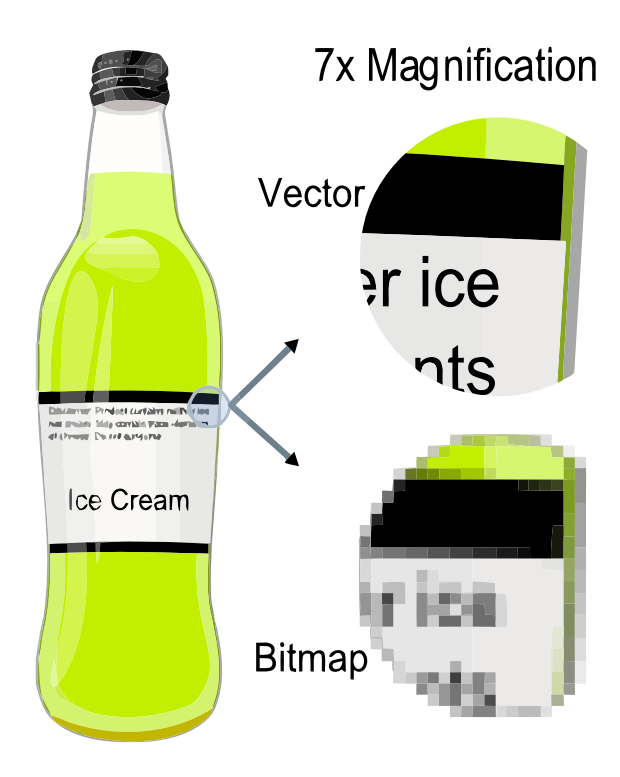

*Приклад, який показує ефективність векторної графіки в порівнянні з растровою графікою. Векторна ілюстрація знаходиться ліворуч. У правому верхньому малюнку показано збільшення 7x векторної графіки. У нижньому правому ілюстрація такого ж збільшення як растрової графіки. Растрові зображення є масивом пікселів, тому при масштабування відбувається втрата ясності, в той час як векторну графіку можна масштабувати як завгодно без погіршення якості.*

**Ве́кторна гра́фіка** (також **геометричне моделювання** або **об'єктно-орієнтована графіка**) створення зображення в комп'ютерній графіці з сукупності геометричних примітивів — (точок, ліній, кривих, полігонів), тобто об'єктів, які можна описати математичними виразами.<sup>[1]</sup>

Векторнаг[рафіка для](https://uk.wikipedia.org/wiki/%D0%97%D0%BE%D0%B1%D1%80%D0%B0%D0%B6%D0%B5%D0%BD%D0%BD%D1%8F) оп[ису зображення викор](https://uk.wikipedia.org/wiki/%D0%9A%D0%BE%D0%BC%D0%BF%2527%D1%8E%D1%82%D0%B5%D1%80%D0%BD%D0%B0_%D0%B3%D1%80%D0%B0%D1%84%D1%96%D0%BA%D0%B0)истовує вект[ори, на відміну від](https://uk.wikipedia.org/wiki/%D0%93%D0%B5%D0%BE%D0%BC%D0%B5%D1%82%D1%80%D0%B8%D1%87%D0%BD%D0%B8%D0%B9_%D0%BF%D1%80%D0%B8%D0%BC%D1%96%D1%82%D0%B8%D0%B2) растрової [графік](https://uk.wikipedia.org/wiki/%D0%A2%D0%BE%D1%87%D0%BA%D0%B0)[и, яка](https://uk.wikipedia.org/wiki/%D0%9B%D1%96%D0%BD%D1%96%D1%8F) [описує](https://uk.wikipedia.org/wiki/%D0%9A%D1%80%D0%B8%D0%B2%D0%B0) [зображенн](https://uk.wikipedia.org/wiki/%D0%9C%D0%BD%D0%BE%D0%B3%D0%BE%D0%BA%D1%83%D1%82%D0%BD%D0%B8%D0%BA)я як мас[ив](https://uk.wikipedia.org/wiki/%D0%92%D0%B5%D0%BA%D1%82%D0%BE%D1%80%D0%BD%D0%B0_%D0%B3%D1%80%D0%B0%D1%84%D1%96%D0%BA%D0%B0#cite_note-1) пікселів (точок).

#### **7.1 Огляд**

<span id="page-18-1"></span>Сучасні дисплеї можна вважати плоскою мережею точок, які можуть бути пофарбовані в різні кольори. Точки називаються пікселями (англ. *picture elements*). Чим менше розмір точок, та чим щільніше вони розта[шовані,](https://uk.wikipedia.org/wiki/%D0%9C%D0%BE%D0%BD%D1%96%D1%82%D0%BE%D1%80) то тим якіснішим буде зображення, але очевидно, що розмір файлу, який містить опис зображення буде пропо[рційний яко](https://uk.wikipedia.org/wiki/%D0%9F%D1%96%D0%BA%D1%81%D0%B5%D0%BB)[сті зоб](https://uk.wikipedia.org/wiki/%D0%90%D0%BD%D0%B3%D0%BB%D1%96%D0%B9%D1%81%D1%8C%D0%BA%D0%B0_%D0%BC%D0%BE%D0%B2%D0%B0)раження.

Сучасні дисплеї та принтери — це растрові пристрої. Перед тим як відобраз[ити, або над](https://uk.wikipedia.org/wiki/%D0%A0%D0%BE%D0%B7%D0%B4%D1%96%D0%BB%D1%8C%D0%BD%D0%B0_%D0%B7%D0%B4%D0%B0%D1%82%D0%BD%D1%96%D1%81%D1%82%D1%8C_(%D0%BA%D0%BE%D0%BC%D0%BF%2527%D1%8E%D1%82%D0%B5%D1%80%D0%BD%D0%B0_%D0%B3%D1%80%D0%B0%D1%84%D1%96%D0%BA%D0%B0))рукувати векторне зображення, спочатку треба його перетворити у растрове зображення — масив пікселів. Розмір створюваного растрово[го зображ](https://uk.wikipedia.org/wiki/%D0%9F%D1%80%D0%B8%D0%BD%D1%82%D0%B5%D1%80)ення залежить від використаної роздільної здатності растрового пристрою. Таким чином, легко перевести векторне зображення у відповідний растрови[й фор](https://uk.wikipedia.org/wiki/%D0%9C%D0%B0%D1%81%D0%B8%D0%B2_(%D1%81%D1%82%D1%80%D1%83%D0%BA%D1%82%D1%83%D1%80%D0%B0_%D0%B4%D0%B0%D0%BD%D0%B8%D1%85))[мат, а зв](https://uk.wikipedia.org/wiki/%D0%9F%D1%96%D0%BA%D1%81%D0%B5%D0%BB%D1%8C)оротне перетворення дуже складне. Зображення переведене з векторного формату у растровий збільшується у розмірах, та втрачає властивість масштабування без втрати роздільної здатності. Також втрачається можливість редагувати елементи зображення як окремі об'єкти. Розмір векторного зображення залежить від кількості елементів зображення, та від переліку їх властивостей.

В комп'ютерній типографії сучасні шрифти (гліфи) описуються алгебраїчними кривими другого або третього степеня з контрольними точками. Також використовуються растрові шрифти. Отримання растрового шрифту по [векторному](https://uk.wikipedia.org/wiki/%D0%A2%D0%B8%D0%BF%D0%BE%D0%B3%D1%80%D0%B0%D1%84%D1%96%D1%8F) опису [— не три](https://uk.wikipedia.org/wiki/%D0%A8%D1%80%D0%B8%D1%84%D1%82)[віальна](https://uk.wikipedia.org/wiki/%D0%93%D0%BB%D1%96%D1%84) задача. Нап[риклад, треба уникнути](https://uk.wikipedia.org/wiki/%D0%90%D0%BB%D0%B3%D0%B5%D0%B1%D1%80%D0%B0%D1%97%D1%87%D0%BD%D0%B0_%D0%BA%D1%80%D0%B8%D0%B2%D0%B0) «зубчатості».

На початку комп'ютерної епохи в 1950 році а також в 1980, викор[истовувались різн](https://uk.wikipedia.org/wiki/%D0%A0%D0%B0%D1%81%D1%82%D1%80%D0%BE%D0%B2%D1%96_%D1%88%D1%80%D0%B8%D1%84%D1%82%D0%B8)і типи відображення **векторної графічної системи**. В цих системах електронне ядро ЕПТ монітора направ[лялось прямо](https://uk.wikipedia.org/wiki/%D0%95%D0%BA%D1%80%D0%B0%D0%BD%D0%BD%D0%B5_%D0%B7%D0%B3%D0%BB%D0%B0%D0%B4%D0%B6%D1%83%D0%B2%D0%B0%D0%BD%D0%BD%D1%8F) щоб намітити необхідну форму, ліній[ний сегмен](https://uk.wikipedia.org/wiki/1950)т як ліні[йний](https://uk.wikipedia.org/wiki/1980) сегмент, залишок екрану при цьому відображається чорним. Цей процес повторювався багато разів на секунд[у щоб](https://uk.wikipedia.org/wiki/%D0%95%D0%BB%D0%B5%D0%BA%D1%82%D1%80%D0%BE%D0%BD%D0%BD%D0%BE-%D0%BF%D1%80%D0%BE%D0%BC%D0%B5%D0%BD%D0%B5%D0%B2%D0%B0_%D1%82%D1%80%D1%83%D0%B1%D0%BA%D0%B0) уникнути блимання картинки. Ця система дозволяє відображати лінійне зображення з дуже високою роздільною здатністю, і переміщати зображення, які є показані без (на цей час) немислимо величезної кількості пам'яті, яка була б потрібна системі растрово-еквівалентного рішення. Ці засновані на векторі монітори були також відомі як **X-Y displays**.

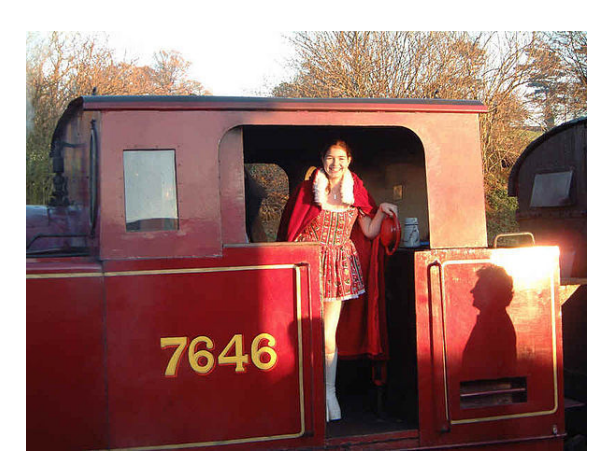

*Оригінальна фотографія, JPEG растрового зображення.*

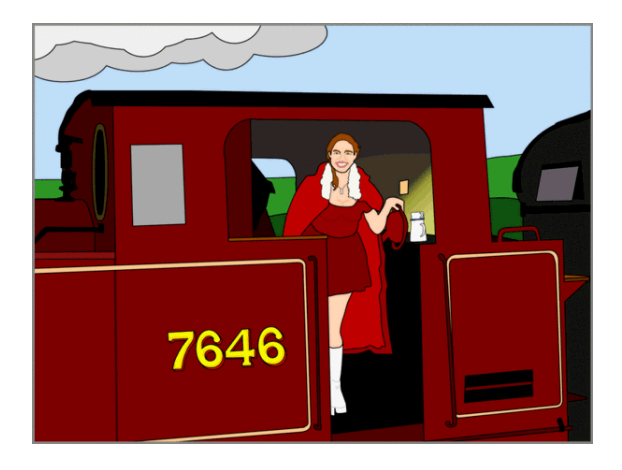

*Steam Locomotive 7646 як векторне зображення, спочатку Windows Metafile (переведенний в GIF щоб показати тут).*

Спочатку людське око сприймає зображення подібно [до растрового образ](https://uk.wikipedia.org/wiki/Northampton_&_Lamport_Railway)у. Картинка проектується на сі[тківку, що скла](https://uk.wikipedia.org/wiki/Windows_Metafile)дається з окре[мих](https://uk.wikipedia.org/wiki/GIF), реагуючих на світло кліток. Далі система око-мозок розпізнає в зображенні окремі об'єкти, геометричні фігури, які вже легко обробляти і запам'ятовувати.

Окрім цього існує вузький клас пристроїв, орієнтованих виключно на відображення векторних даних. До них відносяться графічні пристрої, а також деякі типи лазерних проекторів.

Термін векторна графіка використовується в основному в контексті двомірної комп'ютерної графіки.

# **7.2 [Спосіб збер](https://uk.wikipedia.org/wiki/%D0%92%D0%B5%D0%BA%D1%82%D0%BE%D1%80%D0%BD%D0%B0_%D0%B3%D1%80%D0%B0%D1%84%D1%96%D0%BA%D0%B0)ігання зображення**

<span id="page-19-0"></span>Розглянемо приклад кола радіуса r. Список інформації, необхідної для повного опису кола, такий:

- 1. радіус *r*;
- 2. координати центру кола;
- 3. колір і товщина контура (можливо прозорий);
- 4. [колір заповн](https://uk.wikipedia.org/wiki/%D0%9A%D0%BE%D0%BE%D1%80%D0%B4%D0%B8%D0%BD%D0%B0%D1%82%D0%B0)ення (можливо прозорий).

Переваги цього способу опису графіки над растровою графікою:

- *•* Мінімальна кількість інформації передається набагато меншому розміру файлу (розмір [не за](https://uk.wikipedia.org/wiki/%D0%A0%D0%B0%D1%81%D1%82%D1%80%D0%BE%D0%B2%D0%B0_%D0%B3%D1%80%D0%B0%D1%84%D1%96%D0%BA%D0%B0)[лежи](https://uk.wikipedia.org/wiki/%D0%A0%D0%B0%D1%81%D1%82%D1%80%D0%BE%D0%B2%D0%B0_%D0%B3%D1%80%D0%B0%D1%84%D1%96%D0%BA%D0%B0)ть від величини об'єкта).
- *•* Відповідно, можна нескінченно збільшити, наприклад, дугу кола[, і вона залиши](https://uk.wikipedia.org/wiki/%D0%A0%D0%BE%D0%B7%D0%BC%D1%96%D1%80_%D1%84%D0%B0%D0%B9%D0%BB%D0%B0)[ться гла](https://uk.wikipedia.org/wiki/%D0%A0%D0%BE%D0%B7%D0%BC%D1%96%D1%80)дкою. З іншого [боку, поліг](https://uk.wikipedia.org/wiki/%D0%92%D0%B5%D0%BB%D0%B8%D1%87%D0%B8%D0%BD%D0%B0)[он, що](https://uk.wikipedia.org/wiki/%D0%9E%D0%B1%2527%D1%94%D0%BA%D1%82) представляє криву, покаже, що вона насправді не крива.
- *•* При збіл[ьшенн](https://uk.wikipedia.org/wiki/%D0%94%D1%83%D0%B3%D0%B0)і або зменшенні об'єктів т[овщина](https://uk.wikipedia.org/wiki/%D0%9A%D1%80%D0%B8%D0%B2%D0%B0) ліній може бути постійною.
- *•* Параметри об'єктів зберігаються і можуть бути змінені. Це означає, що переміщення, масштабування, обертання, заповнення і так далі не погіршать якості малюнка. Більш того, зазвичай указують розміри в апаратнонезалежних одиницях (англ. devi[ce-independent](https://uk.wikipedia.org/wiki/%D0%9F%D0%B5%D1%80%D0%B5%D0%BC%D1%96%D1%89%D0%B5%D0%BD%D0%BD%D1%8F) [unit\), які веду](https://uk.wikipedia.org/wiki/%D0%9C%D0%B0%D1%81%D1%88%D1%82%D0%B0%D0%B1%D1%83%D0%B2%D0%B0%D0%BD%D0%BD%D1%8F)т[ь до якна](https://uk.wikipedia.org/wiki/%D0%9E%D0%B1%D0%B5%D1%80%D1%82%D0%B0%D0%BD%D0%BD%D1%8F)й[кращої мож](https://uk.wikipedia.org/wiki/%D0%97%D0%B0%D0%BF%D0%BE%D0%B2%D0%BD%D0%B5%D0%BD%D0%BD%D1%8F)ливої растеризації на растрових приладах.

До н[едоліків варто віднести](https://uk.wikipedia.org/wiki/%D0%90%D0%BF%D0%B0%D1%80%D0%B0%D1%82%D0%BD%D0%BE-%D0%BD%D0%B5%D0%B7%D0%B0%D0%BB%D0%B5%D0%B6%D0%BD%D0%B0_%D0%BE%D0%B4%D0%B8%D0%BD%D0%B8%D1%86%D1%8F)[, що н](https://uk.wikipedia.org/wiki/%D0%90%D0%BD%D0%B3%D0%BB%D1%96%D0%B9%D1%81%D1%8C%D0%BA%D0%B8%D0%B9)е кожен об'єкт може бути легко зображений у векторному вигляді. Крім того, [кількість па](https://uk.wikipedia.org/wiki/%D0%A0%D0%B0%D1%81%D1%82%D0%B5%D1%80%D0%B8%D0%B7%D0%B0%D1%86%D1%96%D1%8F)м'яті і часу [на відобра](https://uk.wikipedia.org/wiki/%D0%9F%D1%80%D0%B8%D0%BB%D0%B0%D0%B4)ження залежить від числа об'єктів і їх складності.

# <span id="page-19-1"></span>**7.3 Порівняння векторного способу опису графіки з растровим**

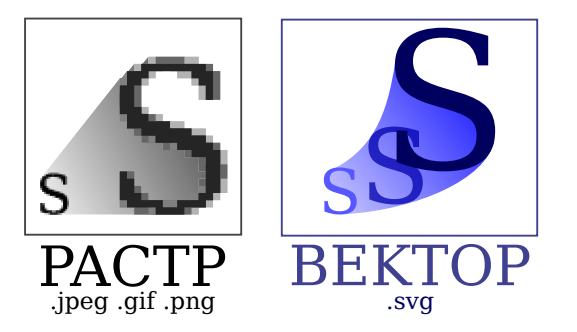

*Порівняння растрової та векторної графіки*

#### **7.3.1 Переваги векторного способу**

- <span id="page-20-0"></span>*•* Розмір файла, який займає описова частина, не залежить від реальної величини об'єкта, що дозволяє, використовуючи мінімальну кількість інформації, описати достатньо великий об'єкт файлом мінімального розміру.
- *•* У зв'язку з тим, що інформація про об'єкт зберігається в описовій формі, можна нескінченно збільшити графічний примітив, наприклад, дугу кола, і вона залишиться гладкою. З іншого боку, якщо крива представлена у вигляді ламаної лінії, збільшення покаже, що крива не є гладкою.
- *•* Параметри об'єктів зберігаються і можуть бути легко змінені. Також це означає, що переміщення, масштабування, обертання та інше, не погіршує якості малюнка. Більш того, зазвичай вказують розміри в апаратно-незалежних одиницях (англ. *device-independent unit*), які ведуть до найкращої растеризації на растрових приладах.
- *•* При збільшенні або зменшенні об'єктів товщина ліній може бути задана постійною величиною, незалежно від реально[го контуру.](https://uk.wikipedia.org/wiki/%D0%A0%D0%B0%D1%81%D1%82%D1%80)

#### **7.3.2 Недоліки векторної графіки**

<span id="page-20-1"></span>*•* Не кожен об'єкт може бути легко зображений у векторному вигляді — для того, щоб зображення було подібним до оригіналу може знадобитися дуже велика кількість об'єктів з високою складністю, що негативно впливає на кількість пам'яті, яку займатиме зображення та час для його відтворення.

### **7.4 Типові примітивні об'єкти**

- *•* Лінії і ламані лінії.
- <span id="page-20-2"></span>*•* Багатокутники.
- *•* Кола та еліпси.
- *•* Криві [Без'є.](https://uk.wikipedia.org/wiki/%D0%9B%D0%B0%D0%BC%D0%B0%D0%BD%D0%B0_%D0%BB%D1%96%D0%BD%D1%96%D1%8F)
- *•* [Безігони.](https://uk.wikipedia.org/wiki/%D0%91%D0%B0%D0%B3%D0%B0%D1%82%D0%BE%D0%BA%D1%83%D1%82%D0%BD%D0%B8%D0%BA)
- *•* [Текст](https://uk.wikipedia.org/wiki/%D0%9A%D0%BE%D0%BB%D0%BE) [\(у ком](https://uk.wikipedia.org/wiki/%D0%95%D0%BB%D1%96%D0%BF%D1%81)п'ютерних шрифтах, таких як [Truetype, к](https://uk.wikipedia.org/wiki/%D0%9A%D1%80%D0%B8%D0%B2%D0%B0_%D0%91%D0%B5%D0%B7%2527%D1%94)ожна буква створюється з кривих [Без](https://uk.wikipedia.org/wiki/%D0%91%D0%B5%D0%B7%D1%96%D0%B3%D0%BE%D0%BD)'[є\).](https://uk.wikipedia.org/wiki/%D0%91%D0%B5%D0%B7%D1%96%D0%B3%D0%BE%D0%BD)

Цей [список](https://uk.wikipedia.org/wiki/%D0%A2%D0%B5%D0%BA%D1%81%D1%82) неповний. Є різні типи кривих (Catmullrom [сплайни,](https://uk.wikipedia.org/wiki/Truetype) NURBS і так далі), які використовуються в різних випадках.

Також можливо розглядати растрове зображення як примітивний об'єкт. Відповідно до концеп[туальної](https://uk.wikipedia.org/wiki/Catmull-rom_%D1%81%D0%BF%D0%BB%D0%B0%D0%B9%D0%BD) [точки зору, в](https://uk.wikipedia.org/wiki/Catmull-rom_%D1%81%D0%BF%D0%BB%D0%B0%D0%B9%D0%BD)і[н поводи](https://uk.wikipedia.org/wiki/NURBS)ться як прямокутник.

#### **7.5 Векторні операції**

<span id="page-20-3"></span>Векторні графічні редактори дозволяють обертати, переміщати, відображати, розтягувати, скошувати, виконувати основні аффінні перетворення над об'єктами, змінювати глибину і комбінувати примі[тиви в складніші об'єкти.](https://uk.wikipedia.org/wiki/%D0%92%D0%B5%D0%BA%D1%82%D0%BE%D1%80%D0%BD%D0%B8%D0%B9_%D0%B3%D1%80%D0%B0%D1%84%D1%96%D1%87%D0%BD%D0%B8%D0%B9_%D1%80%D0%B5%D0%B4%D0%B0%D0%BA%D1%82%D0%BE%D1%80)

Витонченіші перетворення включають булеві операції на замкнутих фігурах [\(об'єдна](https://uk.wikipedia.org/wiki/%D0%90%D1%84%D1%84%D1%96%D0%BD%D0%BD%D0%B5_%D0%BF%D0%B5%D1%80%D0%B5%D1%82%D0%B2%D0%BE%D1%80%D0%B5%D0%BD%D0%BD%D1%8F)ння, доповнення, перетин і [так далі](https://uk.wikipedia.org/wiki/Z-%D0%B1%D1%83%D1%84%D0%B5%D1%80%D0%B8%D0%B7%D0%B0%D1%86%D1%96%D1%8F)).

Векторна графіка ідеальна для простих або складених малюнків, я[кі мають бути а](https://uk.wikipedia.org/wiki/%D0%9F%D0%B5%D1%80%D0%B5%D1%82%D0%B2%D0%BE%D1%80%D0%B5%D0%BD%D0%BD%D1%8F_(%D0%BC%D0%B0%D1%82%D0%B5%D0%BC%D0%B0%D1%82%D0%B8%D0%BA%D0%B0))паратно-незалежними або [не по](https://uk.wikipedia.org/wiki/%D0%9E%D0%BF%D0%B5%D1%80%D0%B0%D1%86%D1%96%D1%8F)требують фото-[реалізму](https://uk.wikipedia.org/wiki/%D0%A4%D1%96%D0%B3%D1%83%D1%80%D0%B0). [Наприклад,](https://uk.wikipedia.org/wiki/%D0%9E%D0%B1%2527%D1%94%D0%B4%D0%BD%D0%B0%D0%BD%D0%BD%D1%8F_%D0%BC%D0%BD%D0%BE%D0%B6%D0%B8%D0%BD) [Postscript](https://uk.wikipedia.org/wiki/%D0%94%D0%BE%D0%BF%D0%BE%D0%B2%D0%BD%D0%B5%D0%BD%D0%BD%D1%8F_(%D1%82%D0%B5%D0%BE%D1%80%D1%96%D1%8F_%D0%BC%D0%BD%D0%BE%D0%B6%D0%B8%D0%BD)) і [PDF](https://uk.wikipedia.org/wiki/%D0%9F%D0%B5%D1%80%D0%B5%D1%82%D0%B8%D0%BD_%D0%BC%D0%BD%D0%BE%D0%B6%D0%B8%D0%BD) використовують модель векторної графіки.

# **[7.6 П](https://uk.wikipedia.org/wiki/Postscript)[рогр](https://uk.wikipedia.org/wiki/PDF)ами [векторно](https://uk.wikipedia.org/wiki/%D0%A4%D0%BE%D1%82%D0%BE-%D1%80%D0%B5%D0%B0%D0%BB%D1%96%D0%B7%D0%BC)ї графіки**

#### <span id="page-20-4"></span>**7.6.1 Комерційні**

- *•* Adobe Illustrator
- <span id="page-20-5"></span>*•* Corel Draw
- *•* Macromedia Freehand

Анг[лійська комп](https://uk.wikipedia.org/wiki/Corel_Draw)анія Xara Limited відкрила вихідні тексти своєї комерційної програми Xara Xtreame організ[увавши проект Xara L](https://uk.wikipedia.org/wiki/Macromedia_Freehand)X який має за мету перенести свою програму на інші апаратні та операційні платформи.

#### **7.6.2 Програми з відкритим програмним кодом**

- <span id="page-20-6"></span>*•* Xara Xtreame
- *•* Inkscape
- *•* Sodipodi
- *•* [MetaPost](https://uk.wikipedia.org/wiki/Xara_Xtreame)
- *•* [OpenOff](https://uk.wikipedia.org/wiki/Inkscape)ice.org Draw

#### **7.7 [Див](https://uk.wikipedia.org/wiki/MetaPost). також**

- *•* Растрова графіка
- <span id="page-20-7"></span>*•* Тривимірна графіка
- *•* Inkscape
- *•* [Cairo](https://uk.wikipedia.org/wiki/%D0%A0%D0%B0%D1%81%D1%82%D1%80%D0%BE%D0%B2%D0%B0_%D0%B3%D1%80%D0%B0%D1%84%D1%96%D0%BA%D0%B0)
- *•* [Векторна графіка на](https://uk.wikipedia.org/wiki/%D0%A2%D1%80%D0%B8%D0%B2%D0%B8%D0%BC%D1%96%D1%80%D0%BD%D0%B0_%D0%B3%D1%80%D0%B0%D1%84%D1%96%D0%BA%D0%B0) Віківерситеті

# **7.8 Примітки**

<span id="page-21-0"></span>[1] http://msdn.microsoft.com/en-us/library/t5c9b4dt% 28v=vs.110%29.aspx

# **7.9 Джерела, дописувачі та ліцензії тексту і зображень**

#### **7.9.1 Текст**

- <span id="page-22-0"></span>*•* **Зображення** *Джерело:* https://uk.wikipedia.org/wiki/%D0%97%D0%BE%D0%B1%D1%80%D0%B0%D0%B6%D0%B5%D0% BD%D0%BD%D1%8F?oldid=18473185 *Дописувачі:* Albedo, Shkod, CommonsDelinker, Білецький В.С., Holigor, A-tomic, Andrijko Z., Дядько Ігор, Infovarius, Igarfield, DixonDBot, BunykBot, Lotje і Аноніми: 1
- *•* **Фотокамера** *Джерело:* https://uk.wikipedia.org/wiki/%D0%A4%D0%BE%D1%82%D0%BE%D0%BA%D0%B0%D0%BC%D0% B5%D1%80%D0%B0?oldid=19308235 *Дописувачі:* Gutsul, Pavlo Shevelo, Ilya, Albedo, Cburnett, Sz-iwbot, Ahonc, Temporary, Fedotto, Kamelot, MaXOR[, A1, Jin, JAnDbot, Leon II, Minia, AS, Aibot, VolkovBot, TXiKiBoT, Synthebot, SieBot, Loveless,](https://uk.wikipedia.org/wiki/%25D0%2597%25D0%25BE%25D0%25B1%25D1%2580%25D0%25B0%25D0%25B6%25D0%25B5%25D0%25BD%25D0%25BD%25D1%258F?oldid=18473185) [BotCat, Texnik, INkubusse, DragonBot, F](https://uk.wikipedia.org/wiki/%25D0%2597%25D0%25BE%25D0%25B1%25D1%2580%25D0%25B0%25D0%25B6%25D0%25B5%25D0%25BD%25D0%25BD%25D1%258F?oldid=18473185)icbot~ukwiki, MelancholieBot, CarsracBot, WikiDreamer Bot, Sparrov, Luckas-bot, Takaci, Amirobot, Ptbotgourou, Rubinbot, Xqbot, DSisyphBot, Drundia, RedBot, Goo3, TobeBot, TjBot, EmausBot, ZéroBot, JackieBot, Іванко1, IvanBot, Ebrambot, [WikitanvirBot, Manubot, Alex-engraver, MerlIwBot, Довбиш, Liubomyr Hrytsai, Влад Карпенко, Dexbot,](https://uk.wikipedia.org/wiki/%25D0%25A4%25D0%25BE%25D1%2582%25D0%25BE%25D0%25BA%25D0%25B0%25D0%25BC%25D0%25B5%25D1%2580%25D0%25B0?oldid=19308235) [Addbot, Piramidion, Сергій Липко, Has](https://uk.wikipedia.org/wiki/%25D0%25A4%25D0%25BE%25D1%2582%25D0%25BE%25D0%25BA%25D0%25B0%25D0%25BC%25D0%25B5%25D1%2580%25D0%25B0?oldid=19308235)deresad, Modekolas, MobyVan і Аноніми: 17
- *•* **Сканер** *Джерело:* https://uk.wikipedia.org/wiki/%D0%A1%D0%BA%D0%B0%D0%BD%D0%B5%D1%80?oldid=17433063 *Дописувачі:* Gutsul, U-Bot, Dars, Ilya, OlegMarchuk, Albedo, Amakuha, YurikBot, ReAl, A1, Escarbot, Tigga, Thijs!bot, JAnDbot, VolkovBot, Idioma-bot, Movses-bot, TXiKiBoT, EDUCA33E, SieBot, BotMultichill, Loveless, Deineka, Rei-bot, Супрунець М.Ф., Luckas-bot, SilvonenBot, Yonidebot, Xqbot, Almabot, Ветер, FoxBot, DixonDBot, EmausBot, Наталя Любезна, Іванко1, ChuispastonBot, WikitanvirBot, Onysko, Влад Карпенко, Addbot, Антін93 і Аноніми: 12
- *•* **Оптична система** *Джерело:* [https://uk.wikipedia.org/wiki/%D0%9E%D0%BF%D1%82%D0%B8%D1%87%D0%BD%D0](https://uk.wikipedia.org/wiki/%25D0%25A1%25D0%25BA%25D0%25B0%25D0%25BD%25D0%25B5%25D1%2580?oldid=17433063)%B0\_ %D1%81%D0%B8%D1%81%D1%82%D0%B5%D0%BC%D0%B0?oldid=14429136 *Дописувачі:* Білецький В.С., Ветер, Onysko і Аноніми: 1
- *•* **Оптична вісь** *Джерело:* https://uk.wikipedia.org/wiki/%D0%9E%D0%BF%D1%82%D0%B8%D1%87%D0%BD%D0%B0\_%D0% B2%D1%96%D1%81%D1%8C?oldid=18957289 *Дописувачі:* Sz-iwbot, A1, VictorAnyakin, Thijs!bot, Білецький В.С., VolkovBot, Yakiv Gluck, Alex79, Дядько Іго[р, Giorgio, Wybot, SpBot, Ufim, MondalorBot, DixonDBot, Іванко1, MerlIwBot, Addbot, Glovacki і](https://uk.wikipedia.org/wiki/%25D0%259E%25D0%25BF%25D1%2582%25D0%25B8%25D1%2587%25D0%25BD%25D0%25B0_%25D1%2581%25D0%25B8%25D1%2581%25D1%2582%25D0%25B5%25D0%25BC%25D0%25B0?oldid=14429136) [Аноніми: 3](https://uk.wikipedia.org/wiki/%25D0%259E%25D0%25BF%25D1%2582%25D0%25B8%25D1%2587%25D0%25BD%25D0%25B0_%25D1%2581%25D0%25B8%25D1%2581%25D1%2582%25D0%25B5%25D0%25BC%25D0%25B0?oldid=14429136)
- *•* **Растрова графіка** *Джерело:* https://uk.wikipedia.org/wiki/%D0%A0%D0%B0%D1%81%D1%82%D1%80%D0%BE%D0% B2%D0%B0\_%D0%B3%[D1%80%D0%B0%D1%84%D1%96%D0%BA%D0%B0?oldid=17771237](https://uk.wikipedia.org/wiki/%25D0%259E%25D0%25BF%25D1%2582%25D0%25B8%25D1%2587%25D0%25BD%25D0%25B0_%25D0%25B2%25D1%2596%25D1%2581%25D1%258C?oldid=18957289) *Дописувачі:* Ilya, Albedo, [VictorAnyakin, JAnDbot, Alex K, OPbot, Zergiu](https://uk.wikipedia.org/wiki/%25D0%259E%25D0%25BF%25D1%2582%25D0%25B8%25D1%2587%25D0%25BD%25D0%25B0_%25D0%25B2%25D1%2596%25D1%2581%25D1%258C?oldid=18957289)s, TXiKiBoT, Divega, SieBot, MelancholieBot, CarsracBot, Amirobot, SilvonenBot, Ptbotgourou, Yonidebot, ArthurBot, DixonDBot, Renamed user 000001, Aeou, MastiBot, Igor Yalovecky, Іванко1, IvanBot, Viper777, LastStep, MerlIwBot, Angel O, Qzqzas, Addbot, Vlasenko D, Piramidion, PidlisnukBot, Горбань Елена, Прокопец Оля і Аноніми: 14
- *•* **Векторна графіка** *Джерело:* https:[//uk.wikipedia.org/wiki/%D0%92%D0%B5%D0%BA%D1%82%D0%BE%D1%80%D0%BD%](https://uk.wikipedia.org/wiki/%25D0%25A0%25D0%25B0%25D1%2581%25D1%2582%25D1%2580%25D0%25BE%25D0%25B2%25D0%25B0_%25D0%25B3%25D1%2580%25D0%25B0%25D1%2584%25D1%2596%25D0%25BA%25D0%25B0?oldid=17771237) [D0%B0\\_%D0%B3%D1%80%D0%B0%D1%84%D1%96%D0%BA%D0%B0?oldid=17443331](https://uk.wikipedia.org/wiki/%25D0%25A0%25D0%25B0%25D1%2581%25D1%2582%25D1%2580%25D0%25BE%25D0%25B2%25D0%25B0_%25D0%25B3%25D1%2580%25D0%25B0%25D1%2584%25D1%2596%25D0%25BA%25D0%25B0?oldid=17771237) *Дописувачі:* Gutsul, Oleh Kernytskyi, Albedo, YurikBot, Ahonc, Bryndza, Verdi, VictorAnyakin, Escarbot, Thijs!bot, JAnDbot, Sokolov Oleksandr, VolkovBot, Vadym K, TXiKiBoT, Synthebot, VVVBot, SieBot, BotMultichill, Deineka, MelancholieBot, Luckas-bot, Veeer, Erud, Bunyk, Володимир Груша, Rubinbot, DixonDBot, TheStrayCat, Aeou, MastiBot, Lexusuns, WikitanvirBot, Viper777, MerlIwBot, Beholder, Jeromjerom, Addbot, Vlasenko D, Piramidion, Khudo[vVladislav, DimkaSSS і Аноніми: 21](https://uk.wikipedia.org/wiki/%25D0%2592%25D0%25B5%25D0%25BA%25D1%2582%25D0%25BE%25D1%2580%25D0%25BD%25D0%25B0_%25D0%25B3%25D1%2580%25D0%25B0%25D1%2584%25D1%2596%25D0%25BA%25D0%25B0?oldid=17443331)

#### **7.9.2 Зображення**

- *•* **Файл:Albrecht\_Dürer\_-\_Adam\_and\_Eve\_(Prado)\_2.jpg** *Джерело:* https://upload.wikimedia.org/wikipedia/commons/a/a2/ Albrecht\_D%C3%BCrer\_-\_Adam\_and\_Eve\_%28Prado%29\_2.jpg *Ліцензія:* Public domain *Дописувачі:* Galería online del Museo del Prado de Madrid: Adán y Eva *Художник:* Альбрехт Дюрер
- *•* **Файл:Apple\_Color\_OneScanner\_600-27.jpg** *Джерело:* https://upload.wikimedia.org/wikipedia/commons/d/d6/Apple\_Color\_ OneScanner\_600-27.jpg *Ліцензія:* CC-BY-SA-3.0 *Дописувачі:* ? *Художник:* ?
- *•* **Файл:Asahiflex600.jpg** *Джерело:* [https://upload.wikimedia.org/w](https://upload.wikimedia.org/wikipedia/commons/a/a2/Albrecht_D%25C3%25BCrer_-_Adam_and_Eve_%2528Prado%2529_2.jpg)ikipedia/co[mmons/f/f1/Asahiflex600.jpg](https://upload.wikimedia.org/wikipedia/commons/a/a2/Albrecht_D%25C3%25BCrer_-_Adam_and_Eve_%2528Prado%2529_2.jpg) *Ліцензія:* Attribution *Дописувачі:* Перене[сено з](https://www.museodelprado.es/coleccion/galeria-on-line/galeria-on-line/obra/adan/) e[n.wi](https://www.museodelprado.es/coleccion/galeria-on-line/galeria-on-line/obra/eva/)kipedia на [Вікісховище.](https://uk.wikipedia.org/wiki/%25D0%2590%25D0%25BB%25D1%258C%25D0%25B1%25D1%2580%25D0%25B5%25D1%2585%25D1%2582_%25D0%2594%25D1%258E%25D1%2580%25D0%25B5%25D1%2580) *Художник:* Початково цей файл було завантажено користувачем Jeff dean з англійська Wikipedia
- *•* **[Файл:Bitmap\\_VS\\_SVG](https://upload.wikimedia.org/wikipedia/commons/d/d6/Apple_Color_OneScanner_600-27.jpg)\_ru.svg** *Джерело:* https://upload.wiki[media.org/wikipedia/commons/e/ec/Bitmap\\_VS\\_SVG\\_ru.svg](https://upload.wikimedia.org/wikipedia/commons/d/d6/Apple_Color_OneScanner_600-27.jpg) *Ліцензія:* CC BY-SA 2.5 *Дописувачі:* Translated Bitmap VS SVG.svg *Художник:* Yug, modifications by 3247 and SmesharikiAreTheBest
- *•* **Файл:Canon\_PowerShot\_A75.JPG** *Джерело:* [https://upload.wikimedia.org/wikipedia/commons/1/18/Ca](https://upload.wikimedia.org/wikipedia/commons/f/f1/Asahiflex600.jpg)non\_PowerSho[t\\_A75.JPG](https://en.wikipedia.org/wiki/User:Jeff_dean) *Ліцензія:* [CC-BY-SA-](https://en.wikipedia.org/wiki/)3.0 *[Дописувачі:](//en.wikipedia.org)* Власна робота *Художник:* Wassily
- *•* **Файл:Color\_template.png** *Джерело:* htt[ps://upload.wikimedia.org/wikipedia/commons/f/fa/Color\\_template.png](https://upload.wikimedia.org/wikipedia/commons/e/ec/Bitmap_VS_SVG_ru.svg) *Ліцензія:* Public domain *Дописувачі:* ? *Художник:* ?
- *•* **Файл:Commons-logo.svg** *Джерело:* [https://upload.wiki](//commons.wikimedia.org/wiki/File:Bitmap_VS_SVG.svg)media.org/w[ikipe](//commons.wikimedia.org/wiki/User:Yug)dia/commons/4/4[a/Com](//commons.wikimedia.org/wiki/User:3247)mo[ns-logo.svg](//commons.wikimedia.org/wiki/User:SmesharikiAreTheBest) *Ліцензія:* Public domain *Дописувачі:* This version created by Pum[baa, using a proper partial circle and SVG geometry features. \(Former versions used](https://upload.wikimedia.org/wikipedia/commons/1/18/Canon_PowerShot_A75.JPG) to be slightly warped.) *Художник:* SVG [version was created by](https://upload.wikimedia.org/wikipedia/commons/f/fa/Color_template.png) U[ser:Grun](//commons.wikimedia.org/wiki/User:Wassily)t and cleaned up by 3247, based on the earlier PNG version, created by Reidab.
- *•* **Файл:Contax-s.jpg** *Джерело:* https://upload.wikimedia.org/wikipedia/commons/9/9d/Contax-s.jpg *Ліцензія:* Attribution *Дописувачі:* Перенесено з en.wikipedia на Вікісховище. *Художник:* [Початково цей файл було завантажено користувачем](https://upload.wikimedia.org/wikipedia/commons/4/4a/Commons-logo.svg) Jeff dean з англійська Wikipedia
- *•* **Файл:Cr[ystal\\_Cl](https://meta.wikimedia.org/wiki/User:Reidab)ear\_app\_korganizer.png** *Джерело:* http[s://upload.w](//commons.wikimedia.org/wiki/User:Grunt)ikimedia.org/wiki[pedia/](//commons.wikimedia.org/wiki/User:3247)commons/e/e9/Crystal\_Clear\_app\_ korganizer.png *Ліцензія:* LGPL *Дописувачі:* All Crystal Clear icons were posted by the author as LGPL on kde-look; *Художник:* Everaldo Coelho and YellowIco[n;](https://upload.wikimedia.org/wikipedia/commons/9/9d/Contax-s.jpg)
- *•* **Файл:Deskt[op\\_computer](//en.wikipedia.org)\_clipart\_-\_Yellow\_theme.svg** *Джерело:* https://upload.wikimedia.org/wikipedia/co[mmons/d/](https://en.wikipedia.org/wiki/User:Jeff_dean)d[7/Desktop\\_](https://en.wikipedia.org/wiki/) [computer\\_](https://en.wikipedia.org/wiki/)clipart\_-\_Yellow\_theme.svg *Ліцензія:* CC0 *Дописувачі:* [https://openclipart.org/detail/17924/computer](https://upload.wikimedia.org/wikipedia/commons/e/e9/Crystal_Clear_app_korganizer.png) *Художник:* AJ from openclipart.org
- *•* **Файл:Energia\_template.svg** *Джерело:* https://upload.wikimedia.org/wikipedia/commons/0/00/Energia\_template.svg *Ліцензія:* CC-BY-SA-3.0 *Дописувачі:* Власна робота *Художник:* user:Urutseg
- *•* **Файл:Fed\_5v.jpg** *Джерело:* https://upload.wikimedia.org/wikipedia/commons/6/67/Fed\_5v.jpg *Ліцензія:* CC BY-SA 3.0 *Дописувачі:* Власна робота *Художник:* This picture has been taken by Andrew Butko. Contact infоrmation - e-mail: abutko@gmail.com. Do not copy this image illegally by ignoring the terms of the СС-BY-SA or GNU FDL licenses, as it is not in the public domain. Other photos see here.
- *•* **Файл:Image\_created\_with\_a\_mobile\_phone.png** *Джерело:* [https://upload.wikimedia.org/wikipedia/commons/b/b6/I](https://upload.wikimedia.org/wikipedia/commons/0/00/Energia_template.svg)mage\_created\_ with\_a\_mobile\_phone.png *Ліцензія:* CC BY-SA 3.0 *Дописувачі:* Власна робота *Художник:* Olaf Simons
- *•* **Файл:Kiev.jpg** *Джерело:* htt[ps://upload.wikimedia.org/w](https://upload.wikimedia.org/wikipedia/commons/6/67/Fed_5v.jpg)[ikipedia/com](//commons.wikimedia.org/wiki/User:Butko)[mons/c/c2/Kiev.jpg](https://upload.wikimedia.org/wikipedia/commons/6/67/Fed_5v.jpg) *Ліцензія:* [Public domain](mailto:abutko@gmail.com) *Дописувачі:* Перенесено з en.wikipedia на Вікісховище. *Художник:* Henricvs з англійська Wikipedia
- *•* **Файл:Kiev\_60\_6x6.jpg** *Джерело:* https://upload.wikimedia.o[rg/wikipedia/commons/a/a9/Kiev\\_60\\_6x6.jpg](https://upload.wikimedia.org/wikipedia/commons/b/b6/Image_created_with_a_mobile_phone.png) *Ліцензія:* CC-BY-SA-3.0 *Дописувачі:* [Власна робот](https://upload.wikimedia.org/wikipedia/commons/b/b6/Image_created_with_a_mobile_phone.png)а *Художник:* Arne Groh
- *•* **Файл:LOMOLCA.jpg** *Джерело:* [https://upload.wikimedia.org/wikipedia/commons/f/ff/L](https://upload.wikimedia.org/wikipedia/commons/c/c2/Kiev.jpg)OMOLCA.jpg *Ліцензія:* Copyrighted free use *Допи[сувачі:](//en.wikipedia.org)* ? *Художник:* ?
- *•* **Файл:Leica\_M3\_1954.jpg** *Джерело:* [https://upload.wikimedia.org/wikipedia/uk/b/bd/Leica\\_M3\\_1954.jpg](https://upload.wikimedia.org/wikipedia/commons/a/a9/Kiev_60_6x6.jpg) *Ліцензія:* ? *Дописувачі:* leica-camera.com *Художник:* ?
- *•* **Файл:Nikkor\_AF-S\_VR\_DX\_18-[200mm\\_f3.5-5.6\\_with\\_HB-35.jpg](https://upload.wikimedia.org/wikipedia/commons/f/ff/LOMOLCA.jpg)** *Джерело:* https://upload.wikimedia.org/wikipedia/commons/8/ 81/Nikkor\_AF-S\_VR\_DX\_18-200mm\_f3.5-5.6\_with\_HB-35.jpg *Ліцензія:* CC BY 2.5 *Дописувачі:* Власна робота *Художник:* Jastrow
- *•* **Файл:NikonE4600.JPG** *Джерело:* htt[ps://upload.wikimedia.org/wikipedia/commons/a/a0/NikonE4600.JPG](https://upload.wikimedia.org/wikipedia/uk/b/bd/Leica_M3_1954.jpg) *Ліцензія:* Public domain *Дописувачі:* Власна робота *Художник:* Mschel
- *•* **Файл:Nikonf.jpg** *Джерело:* https://upload.wikimedia.org/wikipedia/commons/d/da/Nikonf.jpg *Ліцензія:* Attribution *Дописувачі:* Перенесено з en.wikipedia [на Вікісховище.](https://upload.wikimedia.org/wikipedia/commons/8/81/Nikkor_AF-S_VR_DX_18-200mm_f3.5-5.6_with_HB-35.jpg) *Художник:* Початково цей файл було [завантажено користувачем](https://upload.wikimedia.org/wikipedia/commons/8/81/Nikkor_AF-S_VR_DX_18-200mm_f3.5-5.6_with_HB-35.jpg) Jeff dean з ан[глійська](//commons.wikimedia.org/wiki/User:Jastrow) Wikipedia
- *•* **Файл:Optical\_axis\_uk.png** *Джерело:* [https://](//commons.wikimedia.org/wiki/User:Mschel)[upload.wikimedia.org/wikipedia/uk/0/01/Optical\\_axis\\_uk.png](https://upload.wikimedia.org/wikipedia/commons/a/a0/NikonE4600.JPG) *Ліцензія:* CC-BY-SA-3.0 *Дописувачі:* ? *Художник:* Користувач:Giorgio
- *•* **Файл:PIC[OL-category](//en.wikipedia.org).svg** *Джерело:* [https://upload.wikimedia.org/wikipedia/commons/9/95/](https://upload.wikimedia.org/wikipedia/commons/d/da/Nikonf.jpg)PICOL-categor[y.svg](https://en.wikipedia.org/wiki/User:Jeff_dean) *Ліцензія:* [Public](https://en.wikipedia.org/wiki/) [domain](https://en.wikipedia.org/wiki/) *Дописувачі:* http://www.picol.org/ *Художник:* Melih Bilgil; PICOL (PIctorial COmmunication Language)
- *•* **Файл:Photographer1850s.png** *Джерело:* [https://upload.wikimedia.org/wikipedia/commons/c/c5/Photogra](https://upload.wikimedia.org/wikipedia/uk/0/01/Optical_axis_uk.png)pher1850s.png *Ліцензія:* Public domain *Дописувачі:* ? *[Художник:](//uk.wikipedia.org/wiki/%25D0%259A%25D0%25BE%25D1%2580%25D0%25B8%25D1%2581%25D1%2582%25D1%2583%25D0%25B2%25D0%25B0%25D1%2587:Giorgio)* Author unknown.
- *•* **Файл:Question\_book-new.svg** *Джерело:* [https://upload.wikimedia.org/wikipedia/commons/9/99/Question\\_book-n](https://upload.wikimedia.org/wikipedia/commons/9/95/PICOL-category.svg)ew.svg *Ліцензія:* CC-BY-SA-3.0 *Дописувачі:* [Перенесено з](http://www.picol.org/) en.wikipedia на Вікісховище. Created from scratch in Adobe Illustrator. Based on Image: Question book.png created by User:Equazcion *Художник:* Tkgd2007
- *•* **Файл:Reflex\_camera\_simple\_labels\_(uk).png** *Джерело:* [https://upload.wikimedia.org/wikipedia/commons/5/5a/Reflex](https://upload.wikimedia.org/wikipedia/commons/c/c5/Photographer1850s.png)\_camera\_ simple\_labels\_%28uk%29.png *Ліцензія:* CC BY-SA 3.0 *Дописувачі:* File:Reflex camera simple labels.svg. I adapted this image from the file mentioned, from Wikimedia Commons[, using](//en.wikipedia.org) Gimp [image processing software.](https://upload.wikimedia.org/wikipedia/commons/9/99/Question_book-new.svg) *Художник:* Astrocog (original image), Pira[midion](//commons.wikimedia.org/wiki/File:Question_book.png) (adaptation)
- *•* **[Файл:Retina-IIIC](//commons.wikimedia.org/wiki/File:Question_book.png)-600.jpg** *[Джерело:](https://en.wikipedia.org/wiki/User:Equazcion)* https://uploa[d.wikimed](https://en.wikipedia.org/wiki/User:Tkgd2007)ia.org/wikipedia/commons/3/39/Retina-IIIC-600.jpg *Ліцензія:* Attribution *Дописувачі:* Перенесено з en.wikipedia на Вікісховище. *Художник:* [Початково цей файл було завантажено користува](https://upload.wikimedia.org/wikipedia/commons/5/5a/Reflex_camera_simple_labels_%2528uk%2529.png)чем Jeff dean з [англійська Wik](https://upload.wikimedia.org/wikipedia/commons/5/5a/Reflex_camera_simple_labels_%2528uk%2529.png)ipedia
- *•* **Файл:Rgb-raster-image.svg** *Джерело:* https://u[pload.](#page-0-0)wikimedia.org/wikipedia/commons/3/3b[/Rgb-raste](https://en.wikipedia.org/wiki/User:Astrocog)r-image.svg *Ліц[ензія:](https://uk.wikipedia.org/wiki/%25D0%259A%25D0%25BE%25D1%2580%25D0%25B8%25D1%2581%25D1%2582%25D1%2583%25D0%25B2%25D0%25B0%25D1%2587:Piramidion)* CC0 *Дописувачі:* Власна робота *Художник:* Gringer
- *•* **Файл:SLR\_cross\_section.svg** *Джерело:* htt[ps://upload.wikimedia.org/wikipedia/commons/a/a0/SLR\\_cross\\_section.svg](https://upload.wikimedia.org/wikipedia/commons/3/39/Retina-IIIC-600.jpg) *Ліцензія:* CC-BY-[SA-3.0](https://en.wikipedia.org/wiki/User:Jeff_dean) *Дописувачі:* [Own work wit](https://en.wikipedia.org/wiki/)[h Inkscape ba](//en.wikipedia.org)sed on Image:Slr-cross-section.png *Художник:* en:User:Cburnett
- *•* **Файл:Tj-loco-vec.gif** *Джерело:* https://u[pload.wikimedia.org/wikipedia/commons/d/d6/Tj-loco-vec.gif](https://upload.wikimedia.org/wikipedia/commons/3/3b/Rgb-raster-image.svg) *Ліцензія:* Attribution *Дописувачі:* ? *Художник:* ?
- *•* **Файл:Tj-loco.jpg** *Джерело:* https://uplo[ad.wikimedia.org/wikipedia/commons/c/c7/Tj-loco.jpg](https://upload.wikimedia.org/wikipedia/commons/a/a0/SLR_cross_section.svg) *Ліцензія:* CC BY-SA 2.0 *Дописувачі:* ? *Художник:* ?
- *•* **Файл:VectorBitmapExample.svg** *Джерело:* [https://upload.wikimedia.org/wikipedia/commons/a/aa/Vec](https://upload.wikimedia.org/wikipedia/commons/d/d6/Tj-loco-vec.gif)torBitmapExample.svg *Ліцензія:* CC-BY-SA-3.0 *Дописувачі:* Перенесено з en.wikipedia на Вікісховище користувачем Pbroks13 за допомогою CommonsHelper. *Художник:* Початково цей файл було завантажено користувачем Darth Stabro з англійська Wikipedia
- *•* **Файл:Voigtlaender\_Brillant.jpg** *Джерело:* [https://upload.wikimedia.org/wikipedia/commons/](https://upload.wikimedia.org/wikipedia/commons/c/c7/Tj-loco.jpg)4/41/Voigtlaender\_Brillant.jpg *Ліцензія:* CC-BY-SA-3.0 *Дописувачі:* ? *Художник:* ?
- *•* **Файл:Voigtlander\_Vito\_II\_Camera\_Digon3.jpg** *Джерело:* [https://upload.wikimedia.](https://upload.wikimedia.org/wikipedia/commons/a/aa/VectorBitmapExample.svg)[org/wikip](//commons.wikimedia.org/wiki/User:Pbroks13)[edia/commons/7](https://upload.wikimedia.org/wikipedia/commons/a/aa/VectorBitmapExample.svg)[/7c/Voigtlander\\_](https://tools.wmflabs.org/commonshelper/) Vito\_II\_Camera\_Digon3.jpg *Ліцензія:* CC-BY[-SA-3.0](//en.wikipedia.org) *Дописувачі:* [Власна робот](https://en.wikipedia.org/wiki/User:Darth_Stabro)а *[Художник:](https://en.wikipedia.org/wiki/)* "Jonathan Zander (Digon3)"
- *•* **Файл:Voigtlander\_camera.jpg** *Джерело:* h[ttps://upload.wikimedia.org/wikipedia/commons/7/7b/Voigtlander\\_camera.jpg](https://upload.wikimedia.org/wikipedia/commons/4/41/Voigtlaender_Brillant.jpg) *Ліцензія:* CC BY 2.5 *Дописувачі:* Власна робота *Художник:* Vincent de Groot - http://www.videgro.net
- *•* **Файл:Wiki\_letter\_w\_cropped.svg** *Джерело:* https://upload.wiki[media.org/wikipedia/commons/1/1c/Wiki\\_letter\\_w\\_cropped.svg](https://upload.wikimedia.org/wikipedia/commons/7/7c/Voigtlander_Vito_II_Camera_Digon3.jpg) *Ліцензія:* CC-BY-SA-3.0 *Дописувачі:* Цей файл є похідною роботою від Wiki letter w.svg: <a href='//commons.wik[imedia.o](//commons.wikimedia.org/wiki/User:Digon3)rg/wiki/File: [Wiki\\_letter\\_w.svg' class='ima](https://upload.wikimedia.org/wikipedia/commons/7/7c/Voigtlander_Vito_II_Camera_Digon3.jpg)ge'><img alt='Wiki letter w.svg' src='https://upload.wikimedia.org/wikipedia/commons/thumb/6/6c/Wiki\_ letter\_w.svg/50px-Wiki\_letter\_w.svg.png' wi[dth='50' height='50' srcset='https://upload.wikimedia.org/wikipedia/commons/th](https://upload.wikimedia.org/wikipedia/commons/7/7b/Voigtlander_camera.jpg)umb/6/6c/ Wiki\_letter\_w.svg/75px-Wiki\_letter\_w.svg.png 1.5[x, https://upload.w](https://nl.wikipedia.org/wiki/User:Vdegroot)i[kimedia.org/wikipedia/c](http://www.videgro.net/)ommons/thumb/6/6c/Wiki\_letter\_w.svg/ 100px-Wiki\_letter\_w.svg.png 2x' data-file-widt[h='44' data-file-height='44' /></a>](https://upload.wikimedia.org/wikipedia/commons/1/1c/Wiki_letter_w_cropped.svg) *Художник:* Derivative work by Thumperward
- *•* **Файл:Wikiquote-logo.svg** *Джерело:* https://upload.wikimedia.org/wikipedia/commons/f/fa/Wikiquote-logo.svg *Ліцензія:* Public domain *Дописувачі:* Власна робота *Художник:* Rei-artur
- *•* **Файл:Zenit-s.jpg** *Джерело:* https://upload.wikimedia.org/wikipedia/commons/1/11/Zenit-s.jpg *Ліцензія:* Public domain *Дописувачі:* Власна робота *Художник:* KVK2005
- *•* **Файл:Функціонування\_сканера.png** *Джерело:* https://upload.wikimedia.org/wikipedia/commons/9/9c/%D0%A4%D1%83%D0% BD%D0%BA%D1%86%D1%96%D0%BE%D0%BD%D1%83%D0%B2%D0%B0%D0%BD%D0%BD%D1%8F\_%D1%81%D0% BA%D0%B0%D0%BD%D0[%B5%D1%80%D0%B0.png](https://upload.wikimedia.org/wikipedia/commons/1/11/Zenit-s.jpg) *Ліцензія:* FAL *Дописувачі:* Власна робота *Художник:* Amakuha

### **7.9.3 Ліцензія вмісту**

*•* [Creative Commons Attribution-Share Alike 3.0](https://upload.wikimedia.org/wikipedia/commons/9/9c/%25D0%25A4%25D1%2583%25D0%25BD%25D0%25BA%25D1%2586%25D1%2596%25D0%25BE%25D0%25BD%25D1%2583%25D0%25B2%25D0%25B0%25D0%25BD%25D0%25BD%25D1%258F_%25D1%2581%25D0%25BA%25D0%25B0%25D0%25BD%25D0%25B5%25D1%2580%25D0%25B0.png)